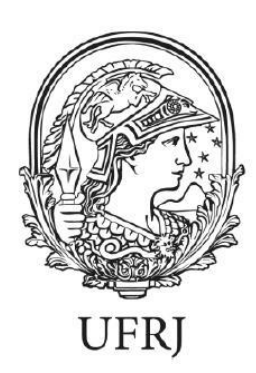

### **Mayara Dayane Marinho da Silva**

MODELAGEM GEOLÓGICA 3D DOS DEPÓSITOS AURÍFEROS DO COMPLEXO TURMALINA NO *GREENSTONE BELT* PITANGUI, USANDO O *SOFTWARE LEAPFROG*.

> Trabalho Final de Curso (Geologia)

UFRJ Rio de Janeiro 2023

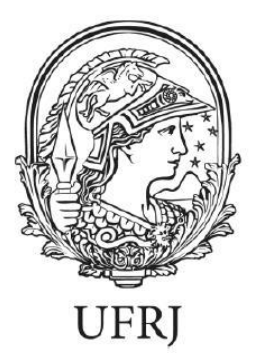

### **Mayara Dayane Marinho da Silva**

Projeto de Graduação apresentado ao Curso de Geologia do instituto de Geociências, Universidade Federal do Rio de Janeiro, como parte dos requisitos necessários à obtenção do título de geóloga.

Orientador: Atlas Correa Neto

 Rio de Janeiro Julho de 2023

Mayara Dayane Marinho da Silva.

**Modelagem geológica 3D dos depósitos auríferos do Complexo Turmalina no** *Greenstone Belt* **Pitangui, usando o** *software Leapfrog.* / Mayara Dayane Marinho da Silva - Rio de Janeiro: UFRJ / IGEO, 2023.

42p., 55f

Trabalho Final de Curso (Geologia) – Universidade Federal do Rio de Janeiro, Instituto de Geociências, 2023.

Orientador: Atlas Vasconcelos Corrêa Neto.

1. Geologia. 2. Geologia Regional e Econômica – Trabalho de Conclusão de Curso. I. Atlas Vasconcelos Corrêa Neto. II. Universidade Federal do Rio de Janeiro, Instituto de Geociências, Departamento de Geologia. III. Título.

## **Mayara Marinho**

# **Modelagem geológica 3D dos depósitos auríferos do Complexo Turmalina no** *Greenstone Belt* **Pitangui, usando o** *software Leapfrog***.**

Trabalho Final do Curso de Graduação em Geologia do Instituto de Geociências, Universidade Federal do Rio de Janeiro – UFRJ, apresentado como requisito necessário para obtenção do grau de Geóloga.

Orientador: Atlas Vasconcelos Corrêa Neto

Aprovado em: 21/07/2023. Por:

Orientador: Atlas Vasconcelos Corrêa Neto

\_\_\_\_\_\_\_\_\_\_\_\_\_\_\_\_\_\_\_\_\_\_\_\_\_\_\_\_\_\_\_\_\_\_\_\_\_

Dr. José Carlos Sícoli Seoane, UFRJ

\_\_\_\_\_\_\_\_\_\_\_\_\_\_\_\_\_\_\_\_\_\_\_\_\_\_\_\_\_\_\_\_\_\_\_\_\_

Dra. Mariana Brando Soares, UERJ

\_\_\_\_\_\_\_\_\_\_\_\_\_\_\_\_\_\_\_\_\_\_\_\_\_\_\_\_\_\_\_\_\_\_\_\_\_

**Dedicatória**

À minha mãe, Luzinete Ornilo da Silva.

#### **Agradecimentos**

<span id="page-5-0"></span>Agradeço à minha mãe Luzinete Ornilo e aos meus irmãos Aline Marinho e Reginaldo Marinho Jr, que contribuíram em diversas áreas da minha vida pessoal e acadêmica, por sonharem meus sonhos e me apoiarem ao longo de anos, o que resultou diretamente na conclusão deste curso superior.

Ao meu companheiro Daniel Gomes, que me apoiou e incentivou a não desistir na reta final da minha graduação, além de fornecer o hardware necessário para a finalização do projeto de conclusão de curso.

Ao meu orientador acadêmico Atlas Correa Neto, que compartilhou muito do seu extenso conhecimento na área de geologia econômica. Agradeço pela dedicação e pelo acompanhamento ao longo do desenvolvimento deste trabalho.

À professora Adalene, pelos sábios conselhos e por me dar um norte a respeito das etapas desse projeto.

À Seequent, que forneceu licenças do software Leapfrog e à toda sua equipe, em especial aos estimados: Julia Oliveira, Leandro Batista, Ingrid Araujo, Amanda Fuccio, Ignacio Escudero, Luana Cunha, Diego Barbosa, que se colocaram disponíveis para me apoiar desde a escolha do tema deste projeto até as etapas de execução e ao geólogo Vinicius Duarte, que acompanhou e validou as etapas de modelagem.

À Jaguar Mining que cedeu os dados necessários para a construção do modelo geológico, o que contribuiu de forma prática no desenvolvimento do pensamento geológico a respeito da região. Além de contribuir no aprendizado obtido nesse processo de modelagem.

Estimados de dentro e fora da graduação: Mateus Francisco, Juliana Barreto, Felippe Capistrano, Amanda Mendes, Mateus Silva, Euriluce Guimarães pelo apoio e incentivo.

A todos os professores do quadro docente da Geologia da UFRJ, que se dedicaram ao longo de toda a graduação, compartilhando tempo e conhecimentos. À universidade e as oportunidades que ela me trouxe e ainda me trará.

E finalmente, a todos que de alguma maneira contribuíram para minha formação, meus sinceros agradecimentos.

# **Epígrafe**

<span id="page-6-0"></span>É melhor tentar e falhar que preocupar-se e ver a vida passar. É melhor tentar, ainda que em vão, que sentar-se fazendo nada até o final. Eu prefiro na chuva caminhar, que em dias frios em casa me esconder. Prefiro ser feliz, embora louco, que em conformidade viver.

Martin Luther King

#### **Resumo**

<span id="page-7-0"></span>Marinho, Mayara Dayane Silva. **Modelagem geológica 3D dos depósitos auríferos do Complexo Turmalina no** *Greenstone Belt* **Pitangui com o software Leapfrog.** Rio de Janeiro, Ano. 2023, 054f. Trabalho Final de Curso – Departamento de Geologia, Instituto de Geociências, Universidade Federal do Rio de Janeiro, Rio de Janeiro, 2023.

O Cráton São Francisco, produto da amalgamação de blocos arqueanos, abriga em sua porção sul o Quadrilátero Ferrífero, região de alto valor metalogenético. À noroeste do Quadrilátero Ferrífero está o *Greenstone Belt* Pitangui, onde estão inseridos os depósitos de ouro do Complexo Turmalina, hospedados em rochas metassedimentares e metavulcânicas no Grupo Pitangui. A mineralização do Complexo Turmalina ocorre associada à zona de cisalhamento, é classificada como depósito de ouro orogênico para os domínios de Faina, Pontal, *Ore Body* A, B e C e Zona Basal. Para estudar esses depósitos, foi desenvolvido um modelo geológico 3D, usando o software *Leapfrog*. A primeira etapa do projeto foi modelar as rochas da região do *Greenstone Belt* Pitangui, com agrupamento de unidades, que foram refinadas na segunda etapa, essa teve foco na modelagem das rochas hospedeiras dos depósitos mineralizados, além das principais estruturas, como dobras e falhas. As superfícies dos contatos litológicos foram construídas aplicando o algoritmo *Erosion* para modelagem das unidades: Complexo Divinópolis; Granito do Córrego Arruda; Anfibolito; Sucessão Metassedimentar e Andesito. Além do interpolador *Intrusion* para modelagem das unidades: Granito Conceição; Granito Casquilho; Quartzo Clorita Sericita Xisto Esverdeado; Metatufo; Metalápilitufo; Metavulcânicas; Metacherts; Formação Ferrífera e depósitos auríferos. Usando como base polilinhas, medidas estruturais, seções geológicas, *wireframes* e informações de sondagem. O modelo permitiu entender a disposição de dobras, a geometria dos depósitos auríferos e correlacioná-los com geologia estrutural, falhas e condutos mineralizantes. O *software* escolhido se mostrou ideal e versátil integração as informações e permitindo uma melhor compreensão geológica e visual.

Palavras-chave: Modelagem geológica, Depósito Turmalina, *Greenstone Belt,* ouro orogênico.

#### **Abstract**

<span id="page-8-0"></span>Marinho, Mayara Dayane Silva. **[***3D geological modeling of the* **Complexo Turmalina** *gold deposits in the* **Pitangui** *Greenstone Belt using Leapfrog software.]* Rio de Janeiro, Ano. 2023, 052f. Trabalho Final de Curso – Departamento de Geologia, Instituto de Geociências, Universidade Federal do Rio de Janeiro, Rio de Janeiro, 2023.

The São Francisco Craton, product of the amalgamation of Archean blocks, shelters in its southern portion the Quadrilátero Ferrífero, a region of high metallogenetic value. To the northwest of the Quadrilátero Ferrífero is the *Pitangui Greenstone* Belt, where the gold deposits of the Turmalina Complex are located, hosted in metasedimentary and metavolcanic rocks in the Pitangui Group. The mineralization of the Tourmaline Complex occurs associated with the shear zone, it is classified as an orogenic gold deposit for the Faina, Pontal, Ore Body A, B and C and Basal Zone domains. To study these deposits, a 3D geological model was developed using Leapfrog software. The first stage of the project was to model the rocks of the Greenstone Belt Pitangui region, with a grouping of units, which were refined in the second stage, which focused on modeling the host rocks of the mineralized deposits, in addition to the main structures, such as folds and faults. The surfaces of the lithological contacts were constructed applying the Erosion algorithm for modeling the units: Complexo Divinópolis; Granite from Córrego Arruda; Amphibolite; Metasedimentary and Andesite Succession. In addition to the Intrusion interpolator for modeling the units: Granite Conceição; Granite Casquilho; Quartz Chlorite Sericite Green Schist; Metatuff; Metalapilituff; Metavolcanic; Metacherts; Iron Formation and gold deposits. Based on polylines, structural measurements, geological sections, wireframes and drilling information. The model made it possible to understand the arrangement of folds, the geometry of the gold deposits and correlate them with structural geology, faults and mineralizing conduits. The chosen software proved to be ideal and versatile for integrating information and allowing a better geological and visual understanding.

*Keywords: Geological modeling, Turmalina deposit, Greenstone Belt, orogenic gold.*

# **Lista de Figuras**

<span id="page-9-0"></span>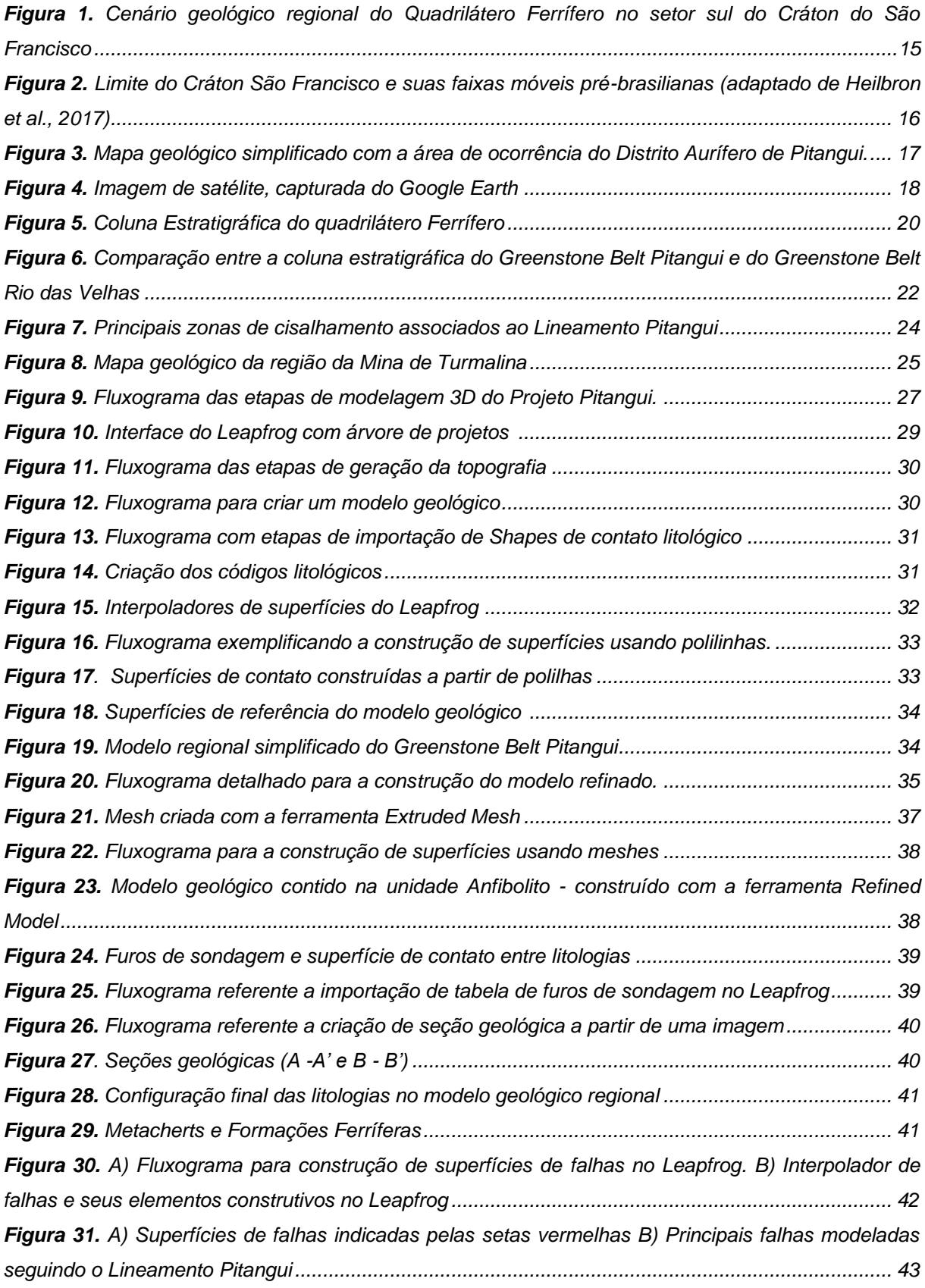

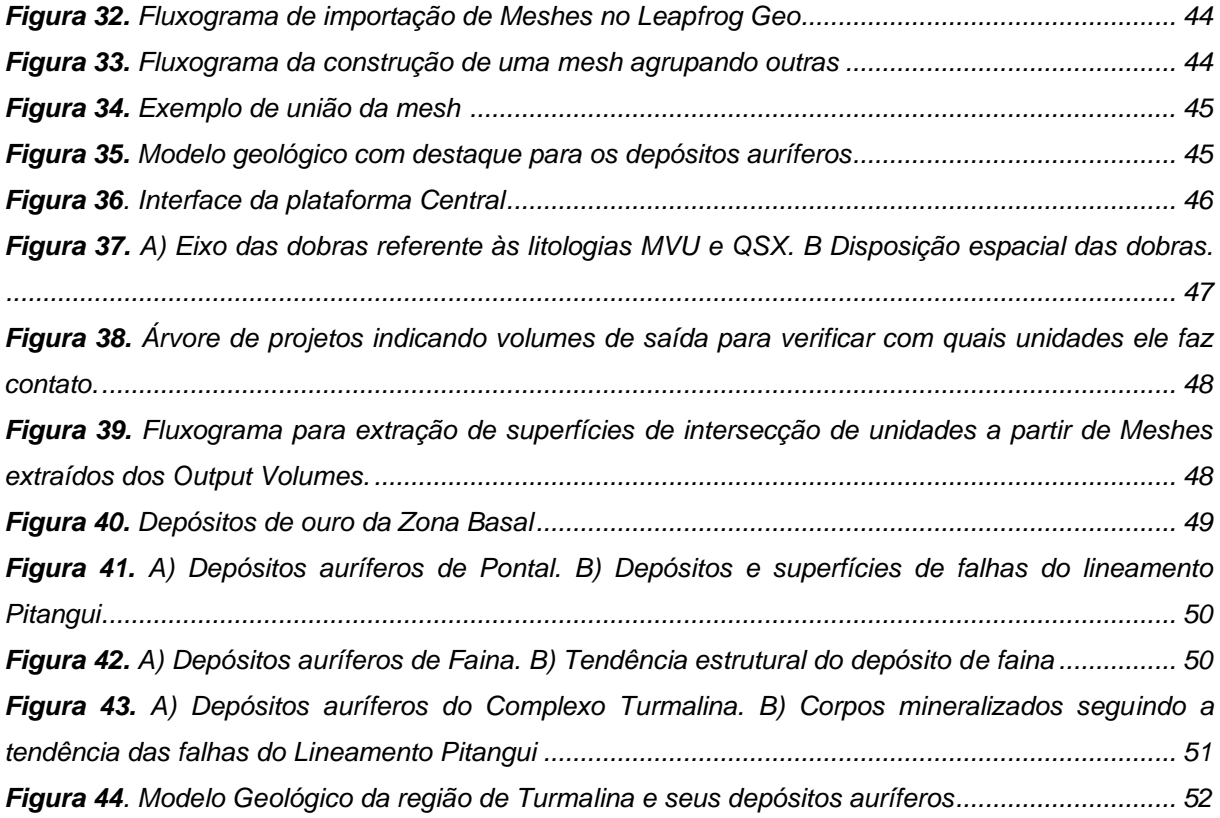

# **Lista de Tabelas**

<span id="page-10-0"></span>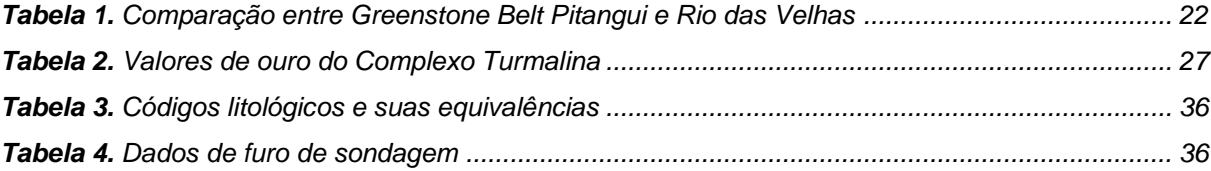

# Sumário

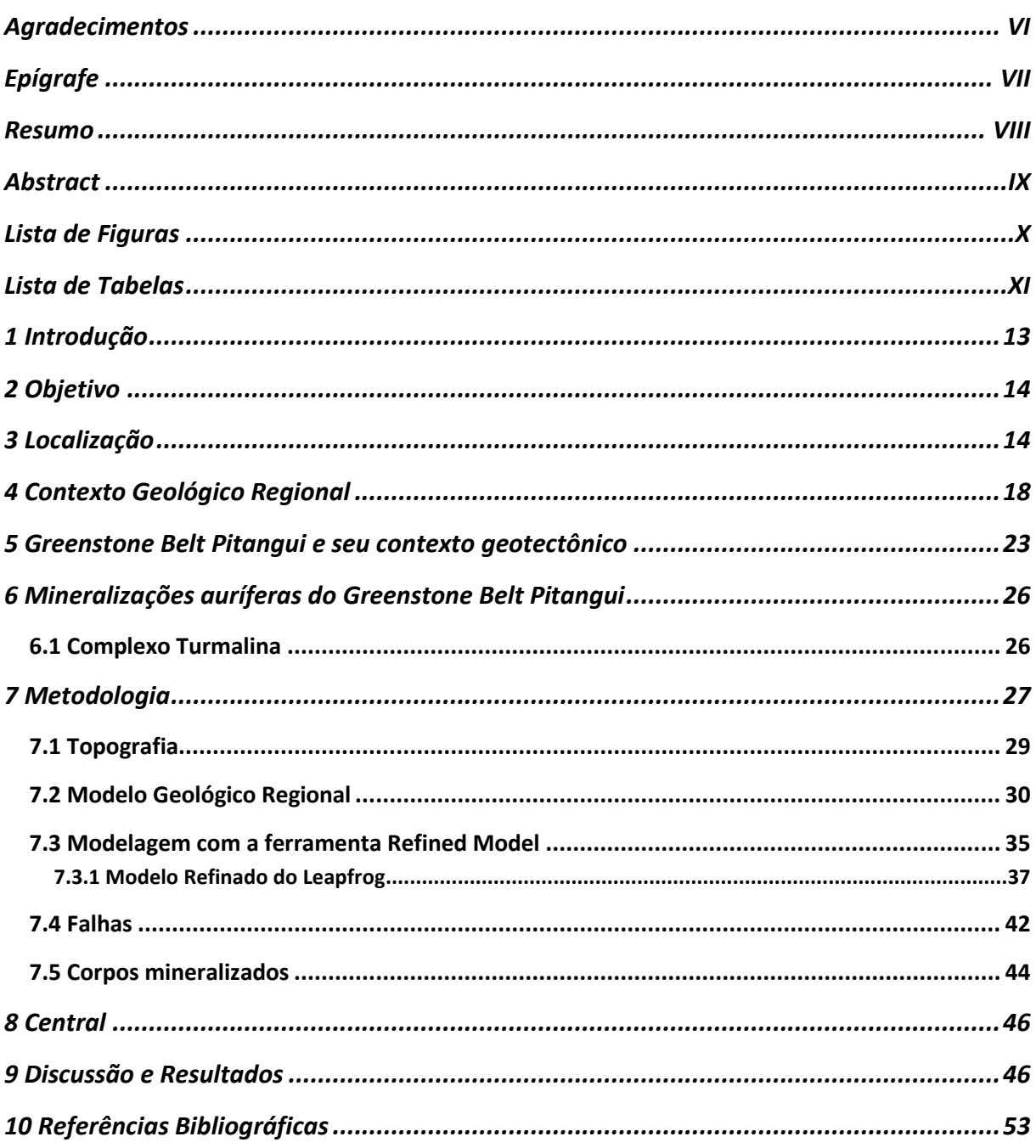

### <span id="page-12-0"></span>**1 Introdução**

A modelagem geológica é de suma importância para a tomada de decisões em diversas áreas aplicadas na geologia. A partir de um modelo é possível fazer o planejamento de projetos, bem como o acompanhamento de suas etapas, além de aprimorar a visualização dos alvos, permitindo atingir os objetivos em diversas áreas como civil, hidrogeológica, ambiental (tornando possível a investigação e prevenção de desastres naturais) e econômica. Nessa última, a tomada de decisões pode implicar em: dar seguimento ou encerrar uma exploração mineral. Dentro desse contexto, um modelo geológico 3D cumpre o papel de guiar mais assertivamente e visualmente cada uma das etapas de produção, desde a abertura da mina até o planejamento de descarte de rejeitos. Além disso, tal tipo de modelo é um facilitador, pois permite criar estratégias para a aquisição de dados (como furos de sondagem), abertura de cavas ou galerias e seus possíveis acessos. Todos esses exemplos colaboram para a precisão na busca por alvos exploratórios. Portanto, a mineração sem modelagem não se desenvolve. Essa deve estar presente desde a etapa de pesquisa até a de lavra.

A região do *Greenstone Belt* Pitangui (Figura 01), que é composta por rochas de idade Neoarqueana (2.9 a 2.78 Ga) tem sido muito estudada pela empresa *Jaguar Mining*, detentora de um complexo de minas (Complexo Turmalina e Bloco MTL) que fica localizado a noroeste do Quadrilátero Ferrífero e que hospeda depósitos de ouro orogênico.

Essa área foi escolhida por dois principais motivos: O primeiro, por ser uma região economicamente interessante (devido seus depósitos auríferos). O segundo, pela necessidade de desenvolver mais trabalhos acadêmicos na região, a fim de fomentar a pesquisa de forma colaborativa com o meio científico.

O desenvolvimento deste trabalho foi possível devido a parceria entre a Universidade Federal do Rio de Janeiro, a Mineradora *Jaguar Mining* – fornecedora dos dados geológicos da região – e ao apoio da *Seequent*, que contribuiu para o

desenvolvimento do projeto, fornecendo licença do software Leapfrog e suporte técnico durante as etapas de modelagem.

### <span id="page-13-0"></span>**2 Objetivo**

O objetivo do presente trabalho foi desenvolver um modelo geológico tridimensional regional, utilizando o *software Leapfrog*. Tal modelo inclui a região da mina de ouro Turmalina - Complexo MTL (Figura 01), situado no *Greenstone Belt* Pitangui – MG. Essa área é economicamente explorada pela empresa *Jaguar Mining*. O modelo foi desenvolvido de modo a entender a geometria e correlacionar geologia estrutural, dobras, falhas e condutos mineralizantes. A intenção é que o presente trabalho possa contribuir como arcabouço futuro para outros trabalhos do grupo de pesquisa, que tem o propósito de compreender os depósitos minerais da *Jaguar Mining.* Logo, este modelo pode permitir que alunos pesquisadores de graduação, mestrado e doutorado tenham maior clareza em suas interpretações geológicas.

### <span id="page-13-1"></span>**3 Localização**

A área de estudos - *Greenstone Belt* Pitangui - está localizada a noroeste do Quadrilátero Ferrífero (Figura 01), uma das principais províncias minerais do Brasil, no Sul do *Cráton* São Francisco (Figura 02), e na porção central do estado de Minas Gerais.

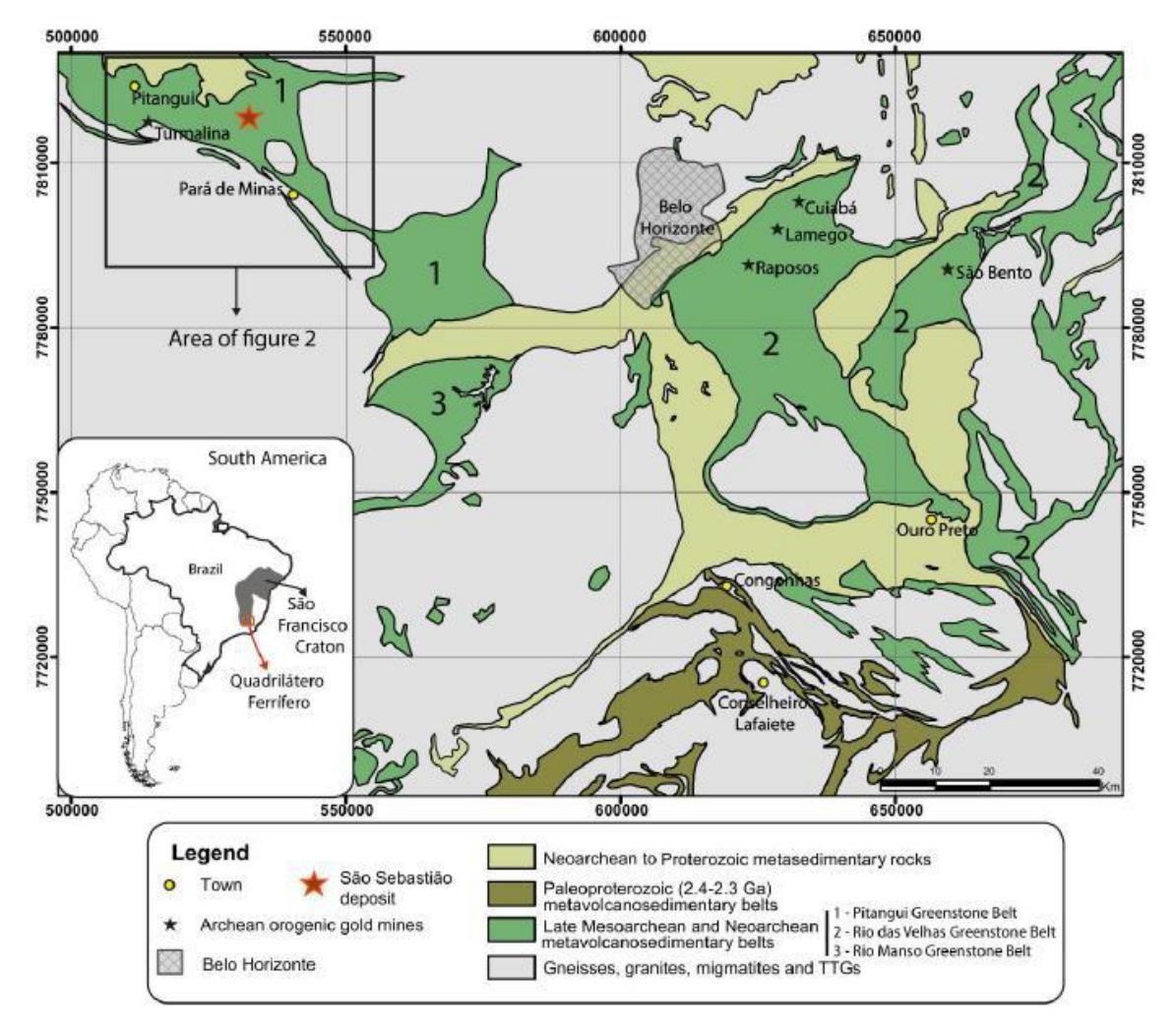

<span id="page-14-0"></span>**Figura 1.** Cenário geológico regional do Quadrilátero Ferrífero no setor sul do Cráton do São Francisco. Os principais domínios geológicos são Arqueano a Paleoproterozóico terrenos de gnaisses, granitos, migmatitos e corpos TTG, *greenstone belts* arqueanos e paleoproterozóicos e rochas metassedimentares neoarqueanas a proterozóicas. O mapa também mostra a localização do depósito de ouro de São Sebastião no *Greenstone Belt* Pitangui entre as cidades de Pitangui e Pará de Minas, bem como minas de ouro orgânico Arqueano. (Brando Soares *et al.* 2017.)

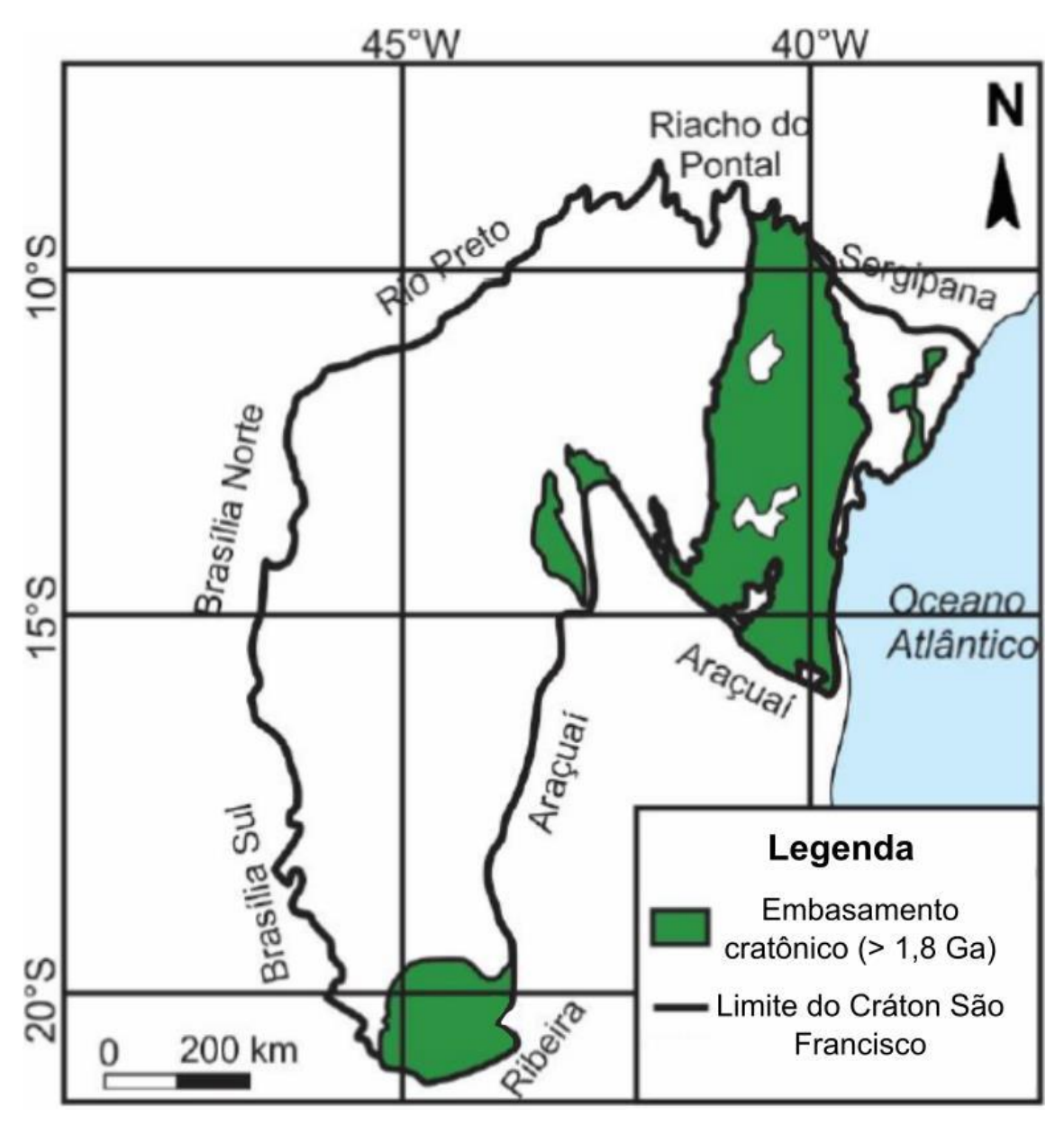

<span id="page-15-0"></span>**Figura 2.** Limite do Cráton São Francisco e suas faixas móveis pré-brasilianas (adaptado de Heilbron et al., 2017)

O distrito aurífero de Pitangui, e seus respectivos depósitos (Figura 03) tem seu acesso pela BR-352 e MG-423 entre os distritos de Pitangui e Conceição do Pará (Figura 04).

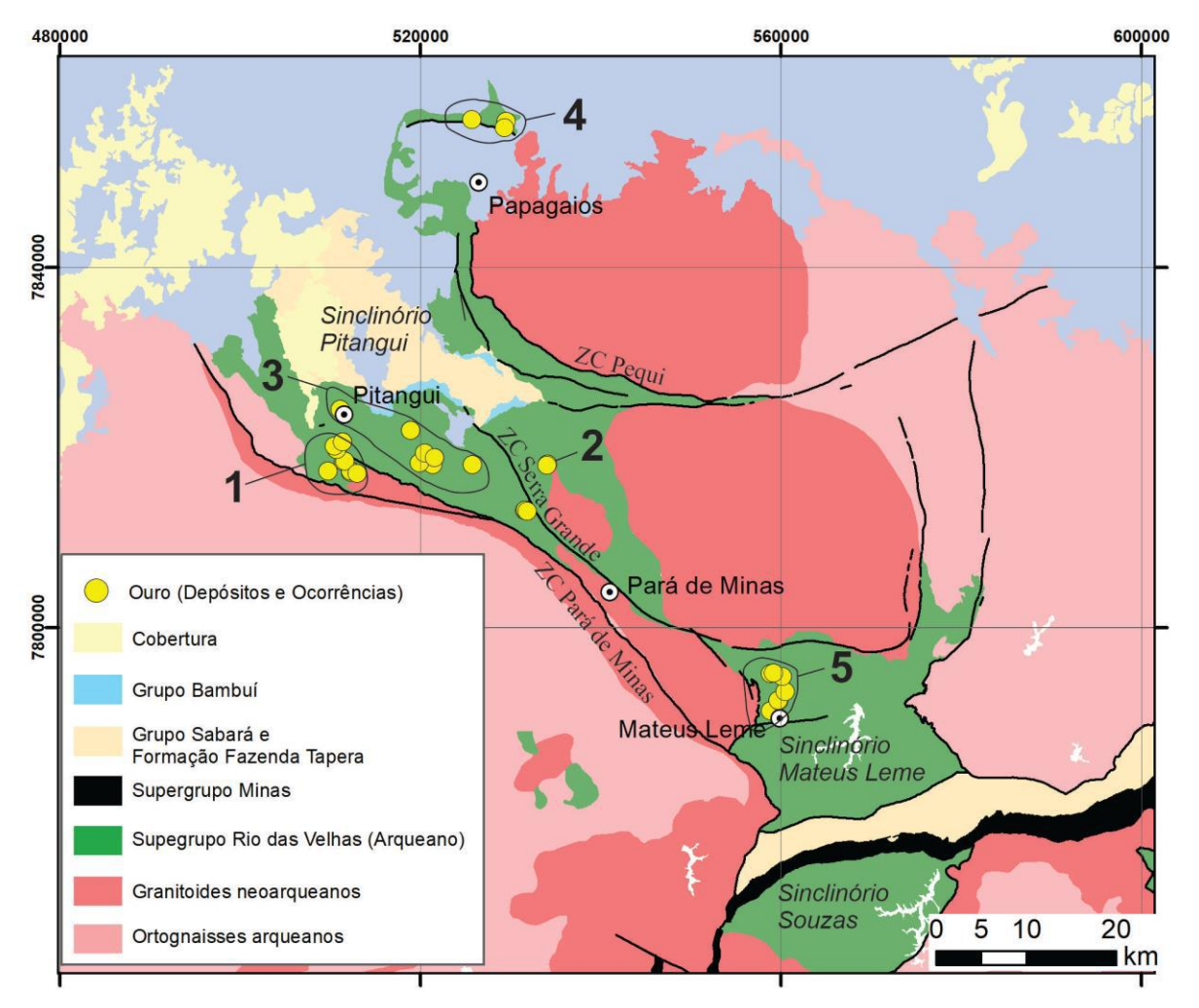

<span id="page-16-0"></span>**Figura 3.** Mapa geológico simplificado com a área de ocorrência do Distrito Aurífero de Pitangui. 1 - Complexo Turmalina; 2 - Depósito São Sebastião; 3 - Campo mineral Lineamento Penha-Onça; 4 - Campo mineral Papagaios; 5 - Campo mineral de Mateus Leme (modificado de Silva et al., 2020).

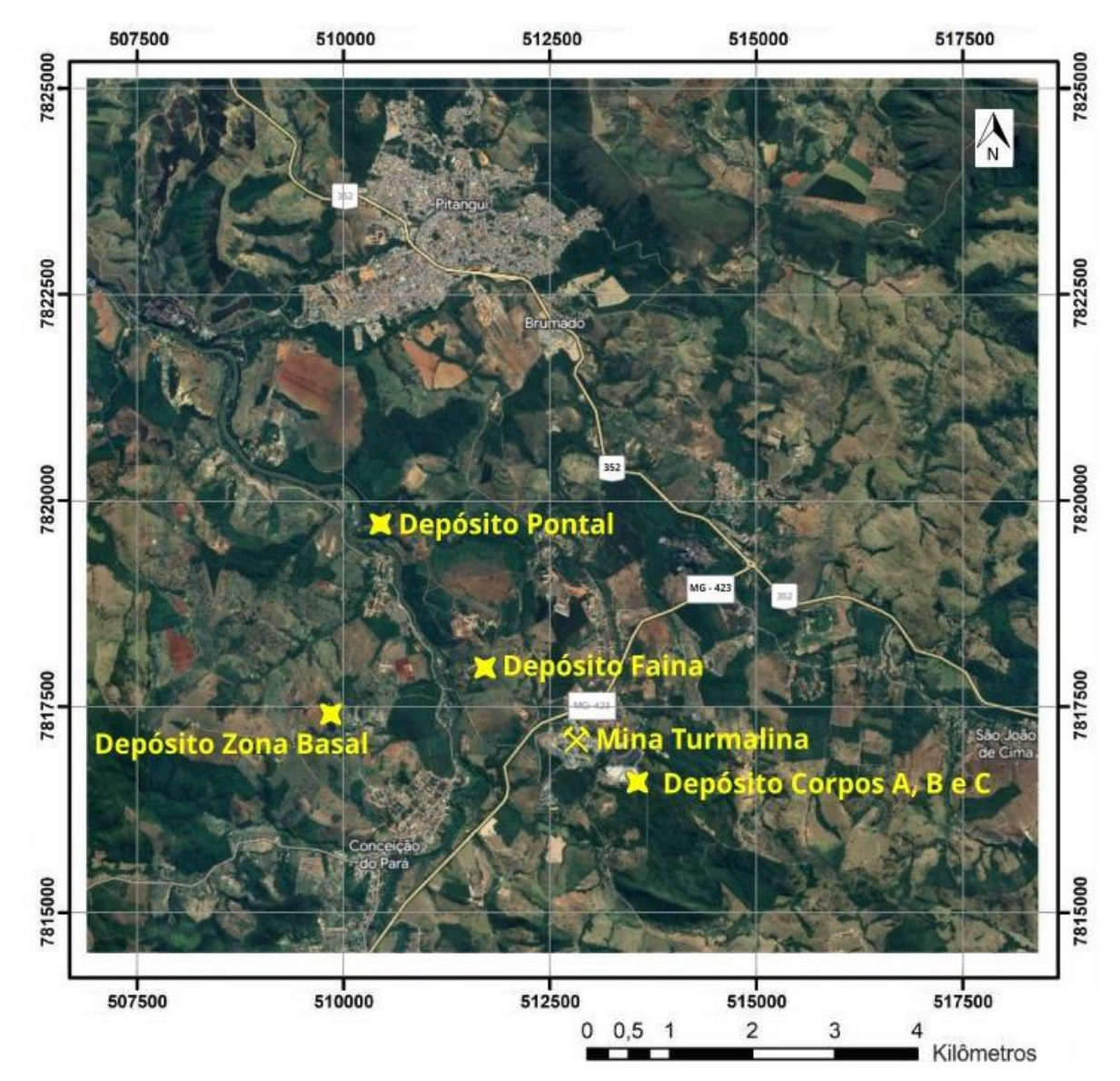

<span id="page-17-0"></span>**Figura 4.** Imagem de satélite, capturada do Google Earth, no dia 02.05.2023. Mostrando a localização e os acessos para os seguintes depósitos minerais: Pontal, Faina, Corpos A, B e C e Zona Basal.

### <span id="page-17-1"></span>**4 Contexto Geológico Regional**

O Cráton São Francisco, produto da amalgamação de blocos arqueanos - ao longo dos períodos Riaciano - Orosiriano - e que foi formado no Evento Transamazônico (Orogenia Minas – Teixeira *et al*., 2015), abriga em sua porção sul o Quadrilátero Ferrífero.

No que diz respeito a litoestratigrafia do Quadrilátero Ferrífero (Figura 5), da base para o topo, divide-se em três pacotes: o primeiro é composto por rochas granito-gnáissicas que compõem o embasamento de idade Arqueana a

Paleoproterozóica. Seguidos pelos *greenstone belts* de idade Arqueana, e por último as rochas supracrustais de idade Paleoproterozóicas (Baltazar e Zucchetti, 2007). Este último representado pelas rochas metassedimentares do Supergrupo Minas incluindo os Grupos Caraça, Itabira e Piracicaba e o Grupo Sabará; além do Grupo Itacolomi e Supergrupo Espinhaço de idade Paleoproterozoica a Neoproterozoica (Dorr, 1969; Machado e Carneiro, 1992; Lobato *et al*., 2001; Alkmim e Teixeira, 2017). Finalmente, no topo da estratigrafia, está a cobertura metassedimentar composta por rochas carbonáticas e pelíticas do Grupo Bambuí de idade Neoproterozóica (Zalán e Romeiro-Silva, 2007).

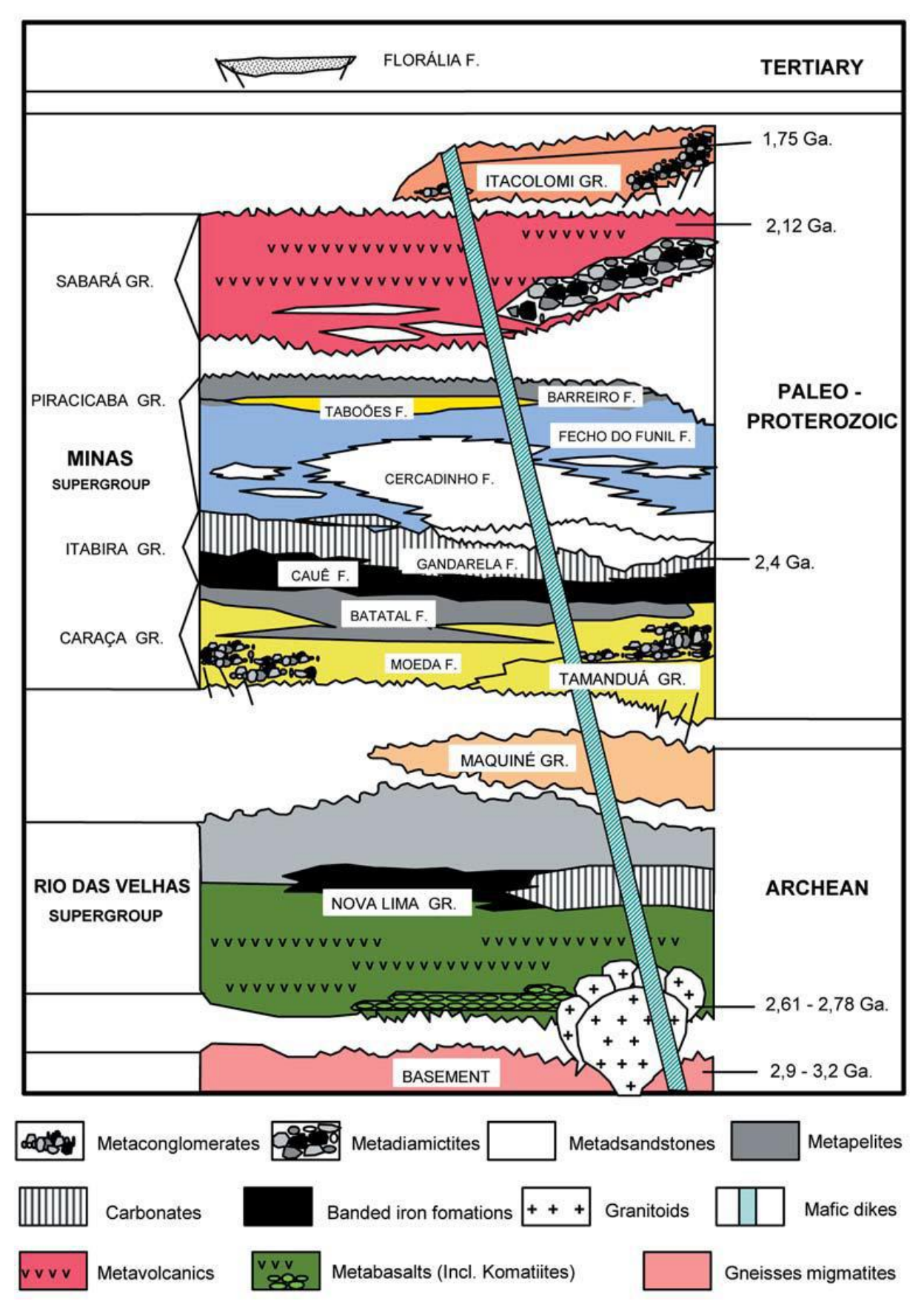

<span id="page-19-0"></span>**Figura 5.** Coluna Estratigráfica do quadrilátero Ferrífero (Extraído de Alkmim & Noce, 2006).

No quadrilátero Ferrífero existem três *Greenstone Belts* de idade arqueana, são eles: *Greenstone Belt* Rio das Velhas, Pitangui e Rio Manso. Entretanto, o presente trabalho terá foco no *Green Belt* Pitangui, que será abordado com mais detalhes a seguir.

O *Greenstone Belt* Pitangui se assemelha, no que diz respeito a litoestratigrafia, com o *Greenstone Belt* Rio das Velhas (Figura 6). Sendo a subdivisão do *Greenstone Belt* Pitangui proposta por Brando Soares *et al*. 2017 em três unidades: inferior, intermediário e superior, da base para o topo: A primeira é formada por rochas metavulcânicas ultramáficas e máficas intercaladas com rochas metassedimentares clásticas e químicas, são essas: *BIFs*, metaarenitos, metacherts e metapelitos carbonosos - denominada unidade inferior - com idade aproximada de 2.86 Ga (Brando Soares *et al*., 2017); A segunda é composta por rochas metassedimentares clásticas areníticas e pelíticas são elas: metarenito e metapelito, intercaladas com rochas metavulcânicas máficas intermediárias que são: metabasaltos, metaandesistos, metadacitos, e com BIFs menos recorrentes denominado unidade intermediária - com idade aproximada de 2765 Ma (Brando Soares *et al.*, 2020); Finalmente, a terceira é composta quartzitos e metaconglomerados polimíticos que contém clastos de rochas como Bifs, metaarenitos, metacherts, quartzitos e de rochas metavulcânicas que compõem a unidade superior com idade aproximada de 2868 Ma (Brando Soares *et al.*, 2020).

Já o *Greenstone Belt* Rio das Velhas é subdividido nas seguintes unidades: Grupo Nova Lima, que é predominantemente composto por rochas metavulcânicas máficas e félsicas, metagrauvacas, quartzitos, BIFs e filitos carbonosos; e no Grupo Maquiné, formado por quartzitos, metaconglomerados e filitos (Dorr, 1969; Baltazar e Zucchetti, 2007).

Uma outra divisão para os *Greenstone Belts* foi proposta de Marinho et al. (2018), e publicada pela Companhia de Pesquisa de Recursos Minerais (CPRM), no mapa da região de Pitangui e Pará de Minas, subdividindo o *Greenstone Belt* Pitangui em três partes da base para o topo: Formação Rio Pará, Formação Rio São

João e Formação Onça do Pitangui. Uma comparação entre as subdivisões citadas no texto pode ser observada na Tabela 01.

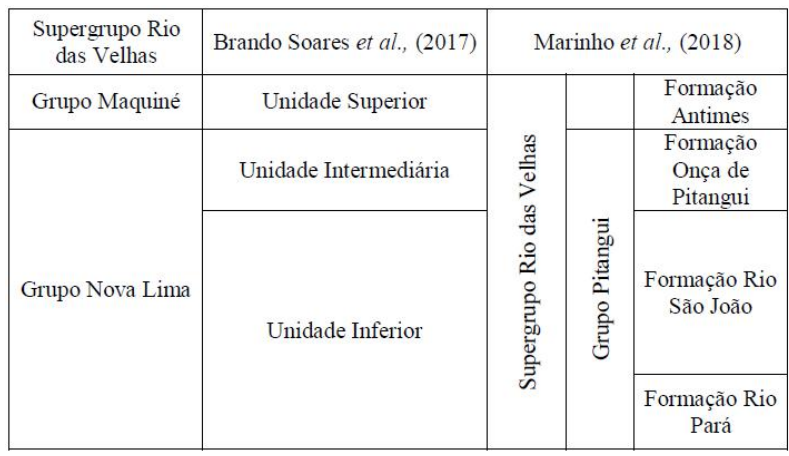

<span id="page-21-1"></span>**Tabela 1.** Comparação entre as diferentes propostas de subdivisão do *Greenstone Belt* Pitangui e Rio das Velhas. (Modificado de Da Silva, 2020)

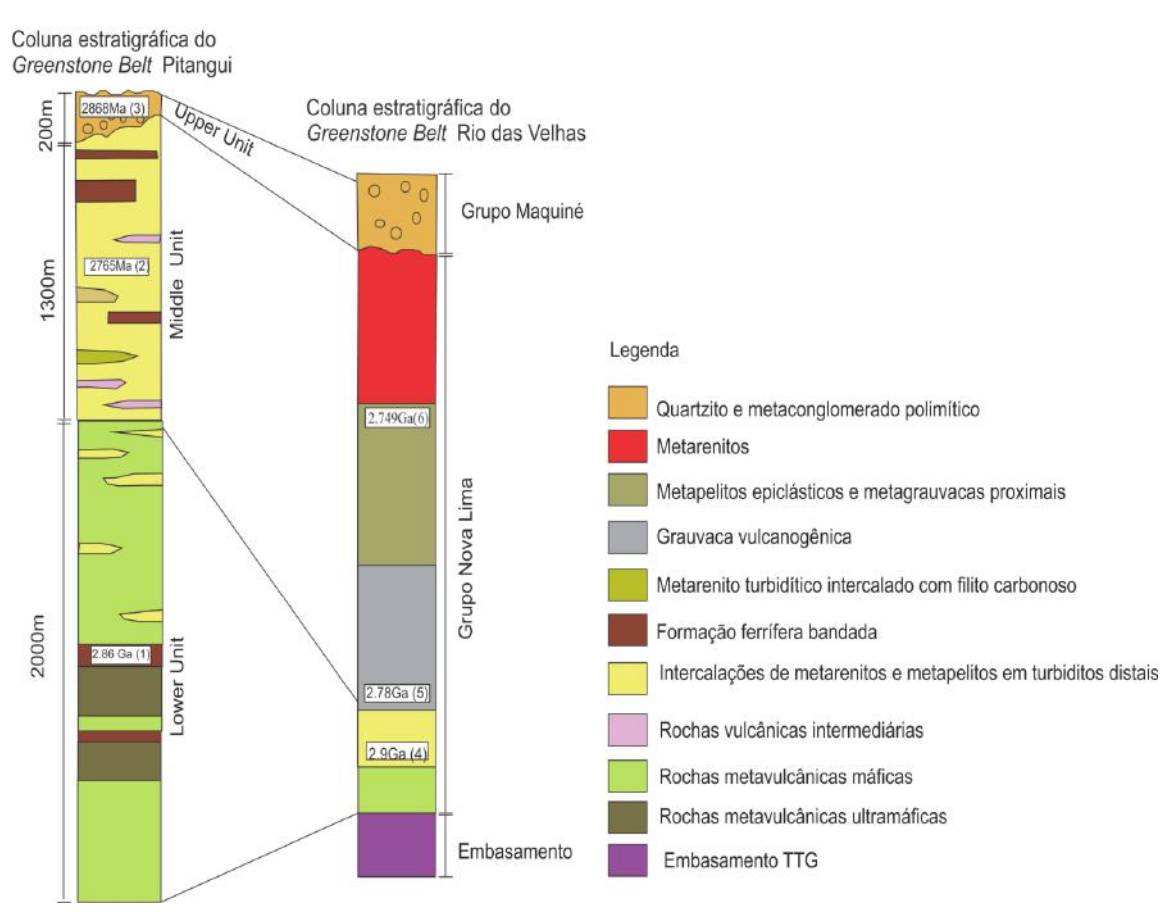

<span id="page-21-0"></span>**Figura 6.** Comparação entre a coluna estratigráfica do Greenstone Belt Pitangui e do Greenstone Belt Rio das Velhas. Modificado de Brando Soares et al., (2017). Idades: (1) Brando Soares et al. 2017, (2) e (3) Brando Soares et al., 2020, (4) Machado e Carneiro (1992) e Machado et al. (1996), (5) Machado et al., (1992), Baltazar e Zucchetti (2007), (6) Hartmann et al. (2006).

#### <span id="page-22-0"></span>**5** *Greenstone Belt* **Pitangui e seu contexto geotectônico**

Segundo Romano (2007), o *Greenstone Belt* Pitangui teria uma assembleia de minerais que indicam uma classificação metamórfica de fácies de baixo a médio anfibolito. Entretanto, em estudos mais recentes Brando Soares *et al*. (2017), descobriu uma assembleia mineralógica que aponta para condições de fácies xisto verde superior (clorita, biotita, talco, actinolita, sericita) até fácies anfibolito inferior (grunerita-cummingtonita apenas em BIFs e em menor volume, hornblenda). Além disso o G*reenstone Belt* Pitangui é cercado por TTGs compondo o embasamento, que por sua vez é composto de Gnaisse milonítico, com faixas de agregados minerais ferromagnesianos, além de conter associação de sillimanita-piemontita, o que pode sugerir, dentro da faixa de formação da sillimanita, um acréscimo de pressão (Romano, A.W. 2006).

Define-se o *Greenstone Belt* Pitangui como um sinclinório de direção NW cercado por gnaisse e batólitos graníticos. A foliação principal (Sn), associa-se a um cisalhamento tangencial ao acamamento (S0), com dobras intrafoliais (DN) relacionadas a essa mesma zona de cisalhamento. Além disso, os transportes tectônicos de NE para SW estão registrados por indicadores cinemáticos. (Da Silva, 2020).

Baltazar e Zucchetti (2007) definiram um evento deformacional arqueano, de idade aproximada de 2.75 a 2.67 Ga, relacionado a estruturas DN+1 destacadas por dobras com mergulho suave para NW e afetam tanto S0 e SN. DN e D(N+1). Finalmente, Brando Soares *et al.*, 2017 interpretaram que o soerguimento dos batólitos gerou dobras abertas a suaves identificadas como D(N+2) com mergulho para NE.

Existe uma estrutura - Lineamento tectônico - denominada de Lineamento Pitangui-Congonhas, que se trata de uma zona colisional entre dois núcleos crustais arqueanos (Romano & Paiva 1997). Os granitos que estão distribuídos ao longo do lineamento, apresentam uma assinatura geoquímica que corrobora para a

comprovação de que surgiram em ambientes colisionais continentais (Romano et al 1995). O Lineamento Pitangui tem orientação NW-SE e se estende ao longo de aproximadamente 20 Km, e com pelo menos três zonas principais de cisalhamento (Figura 7).

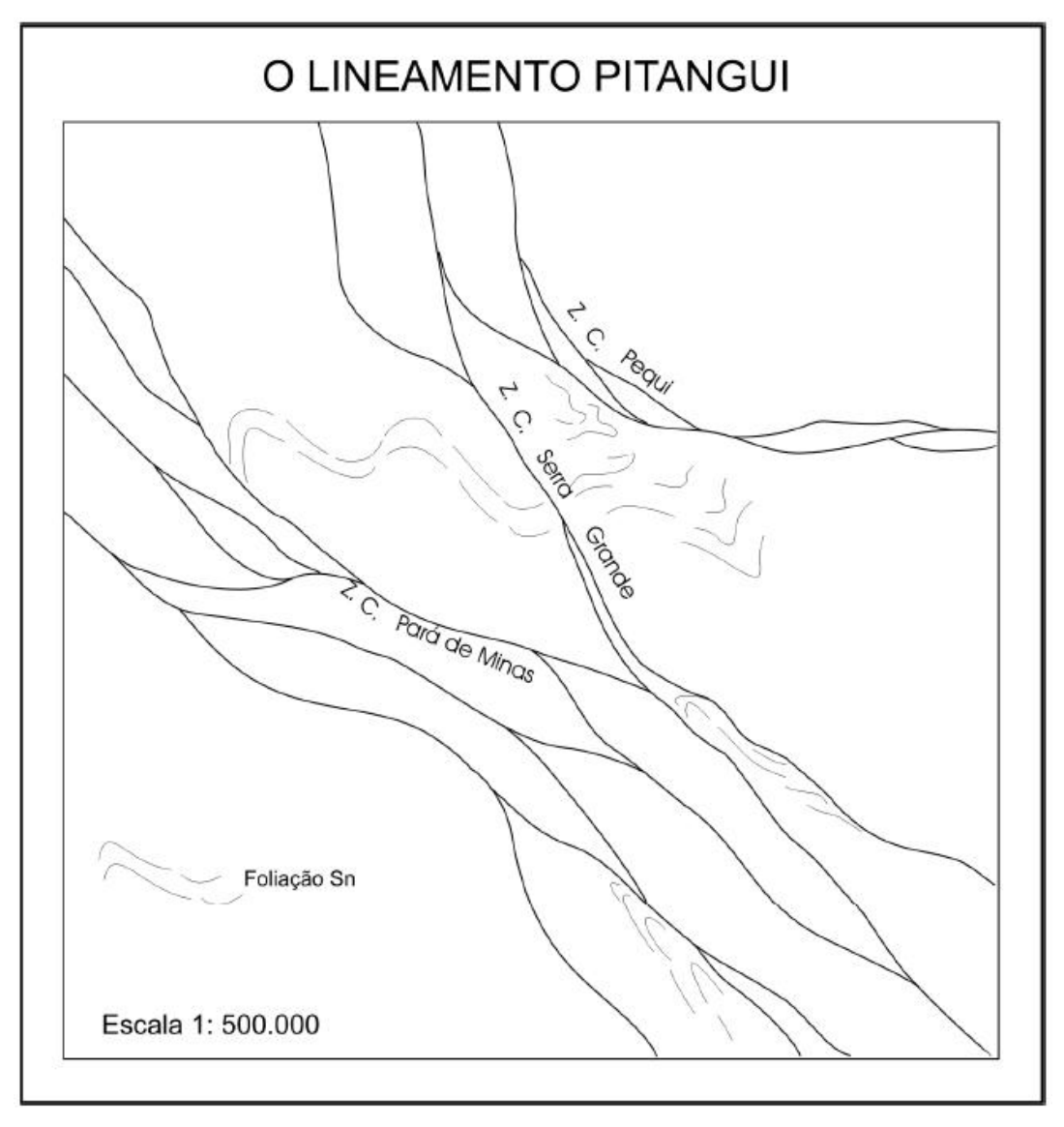

<span id="page-23-0"></span>**Figura 7.** Principais zonas de cisalhamento associados ao Lineamento Pitangui (Romano, 2006)

Ao sul do Lineamento Pitangui estão as rochas do Complexo Divinópolis (Figura 08), com extensão aproximada de 30 km de comprimento por 5 Km de largura.

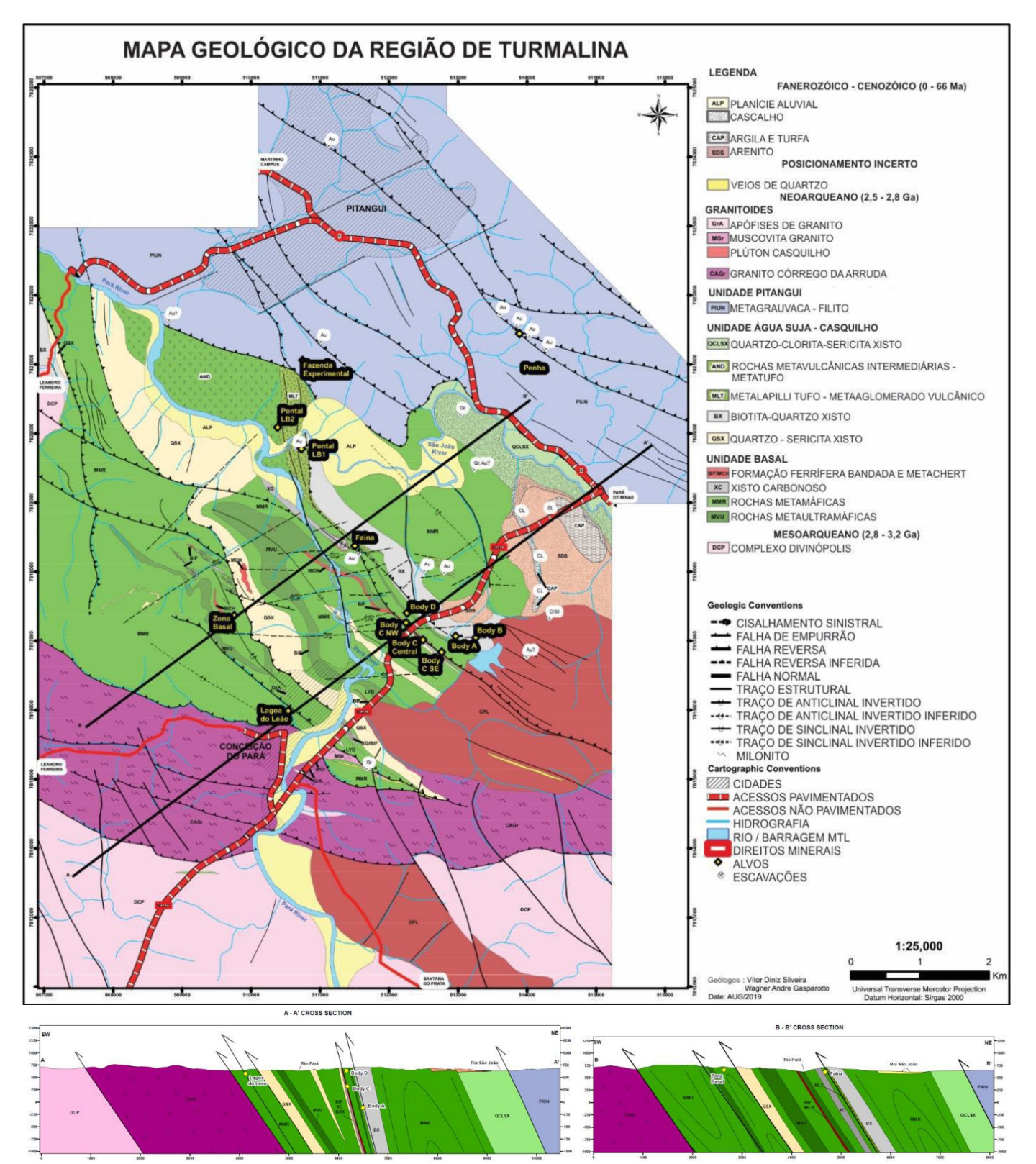

<span id="page-24-0"></span>**Figura 8.** Mapa geológico da região da Mina de Turmalina com destaque para os depósitos do Complexo Turmalina e do Bloco MTL e seções geológicas (A -A' e B - B'). (Modificado de Silveira e Gasparotto, 2019).

### <span id="page-25-0"></span>**6 Mineralizações auríferas do Greenstone Belt Pitangui**

A jazida de Turmalina é hospedada por unidades de anfibólio-clorita xisto e de biotita xisto (Rochas metassedimentares e metavulcânicas) dentro do Grupo Pitangui (Figura 08). A mineralização ocorre associada à zona de cisalhamento dentro de uma formação ferrífera bandada e em níveis de metachert dentro da sequência estratigráfica.

Os depósitos minerais da mina de ouro Turmalina - Complexo MTL são classificados como do tipo de ouro orogênico, para os domínios de Faina, Pontal, *Ore Body* A, B e C e Zona Basal o controle estrutural é dado pela Zona de Cisalhamento Pitangui, de orientação WSW-ENE e com mergulho próximo de 60º NE (Tassinari et al., 2015; Fabricio-Silva et al.,2018). Estudos recentes indicam uma gênese em zona de subducção para o depósito da Zona Basal, em arco intraoceânico. Segundo da Silva, 2019 a assembleia mineralógica do depósito Zona Basal, levou a suposição de que a mesma assemelha-se a depósitos do tipo VMS.

### <span id="page-25-1"></span>**6.1 Complexo Turmalina**

Segundo a Jaguar *Mining,* acredita-se que as jazidas de Turmalina sejam exemplos típicos de jazidas mesotermais epigenéticas envolvidas por rochas hospedeiras que sofreram metamorfismo no grau anfibolito, mais detalhes sobre a mina de ouro Turmalina - Complexo MTL podem ser encontrados no site: [ttps://jaguarmining.com/pt/operations/turmalina-gold-mine/.](https://jaguarmining.com/pt/operations/turmalina-gold-mine/)

A mineralização de ouro na Turmalina (Imagem 08) ocorre em sulfetos com grãos finos associados a xistos cisalhados e sequências de BIFs. Partículas de ouro estão principalmente associadas com arsenopirita, quartzo e micas (sericita e biotita) (*Technical Report on the Turmalina Mine Complex (2022)).*

O Complexo de Ouro de Turmalina contém um total de 778 *koz* entre os recursos medidos e indicados e 462 *Koz* inferidos, distribuídos nas seguintes unidades: *Ore Body* A, *Ore Body* B, *Ore Body* C, Faina, Pontal (*Technical Report on the Turmalina Mine Complex (2022)).* Todos estes recursos estão em subsuperfície.

Além disso, estima-se que haja 32 *Koz* inferida no depósito da Zona Basal, *Open Pit*. Ambos os depósitos citados anteriormente foram estimados em dezembro de 2022 e o detalhamento de cada depósito com os valores individuais medidos, indicados e inferidos, podem ser visualizados abaixo, na Tabela 02.

| 31 de dezembro de 2022                      | <b>Recursos Medidos</b> |           |              | <b>Recursos Indicados</b> |                                                                                                    |     | <b>Recursos Medidos &amp;</b><br><b>Indicados</b> |      |     | <b>Recursos Inferidos</b> |      |         |
|---------------------------------------------|-------------------------|-----------|--------------|---------------------------|----------------------------------------------------------------------------------------------------|-----|---------------------------------------------------|------|-----|---------------------------|------|---------|
|                                             | <b>Toneladas</b>        | Proporção | Ouro oz      | <b>Toneladas</b>          | Proporção<br>Proporção<br>Proporção<br><b>Toneladas</b><br><b>Toneladas</b><br>Ouro oz<br>Ouro oz<br>(g/t)<br>(g/t)<br>(000's)<br>(000's)<br>(g/t)<br>(000's)<br>(000's) |     |                                                   |      |     |                           |      | Ouro oz |
|                                             | (000's)                 | (g/t)     | (000's)      | (000's)                   |                                                                                                    |     | (000's)                                           |      |     |                           |      |         |
| Mina subterrânea de outo Complexo Turmalina |                         |           |              |                           |                                                                                                    |     |                                                   |      |     |                           |      |         |
| Ore Body A                                  | 739                     | 6.26      | 149          | 263                       | 3.64                                                                                                    | 31  | 1002                                              | 5.57 | 179 | 94                        | 3.60 | 11      |
| Ore Body B                                  | 315                     | 3.81      | 39           | 202                       | 3.92                                                                                                    | 25  | 517                                               | 3.85 | 64  | 169                       | 4.33 | 23      |
| Ore Body C                                  | 734                     | 3.59      | 85           | 1390                      | 3.47                                                                                                    | 155 | 2124                                              | 3.51 | 240 | 1012                      | 3.05 | 99      |
| Sub-Total Turmalina                         | 1788                    | 4.73      | 272          | 1855                      | 3.54                                                                                                    | 211 | 3643                                              | 4.13 | 483 | 1274                      | 3.26 | 134     |
| Faina                                       | $\Omega$                | 0.00      | $\mathbf{0}$ | 1427                      | 5.08                                                                                                    | 233 | 1427                                              | 5.08 | 233 | 1420                      | 5.09 | 232     |
| Pontal                                      | 251                     | 5.00      | 40           | 159                       | 4.28                                                                                                    | 22  | 410                                               | 4.72 | 62  | 130                       | 5.03 | 21      |
| <b>Pontal South</b>                         |                         |           |              |                           |                                                                                                    |     |                                                   |      |     | 820                       | 2.85 | 75      |
| Total - Turmalina UG                        | 2039                    | 4.76      | 312          | 3441                      | 4.21                                                                                                    | 466 | 5480                                              | 4.42 | 778 | 3644                      | 3.94 | 462     |
| Cava da mina de outo Complexo Turmalina     |                         |           |              |                           |                                                                                                    |     |                                                   |      |     |                           |      |         |
| Zona Basal                                  |                         |           |              |                           |                                                                                                    |     |                                                   |      |     | 781                       | 1.28 | 32      |

**Tabela 2.** Valores de ouro do Complexo Turmalina - medidos, indicados e inferidos. (*Technical Report on the Turmalina Mine Complex (2022))*

# <span id="page-26-1"></span>**7 Metodologia**

O presente trabalho foi dividido nas seguintes etapas: recebimento de dados, tratamento de dados, modelagem, resultados, interpretação e conclusão (Figura 09).

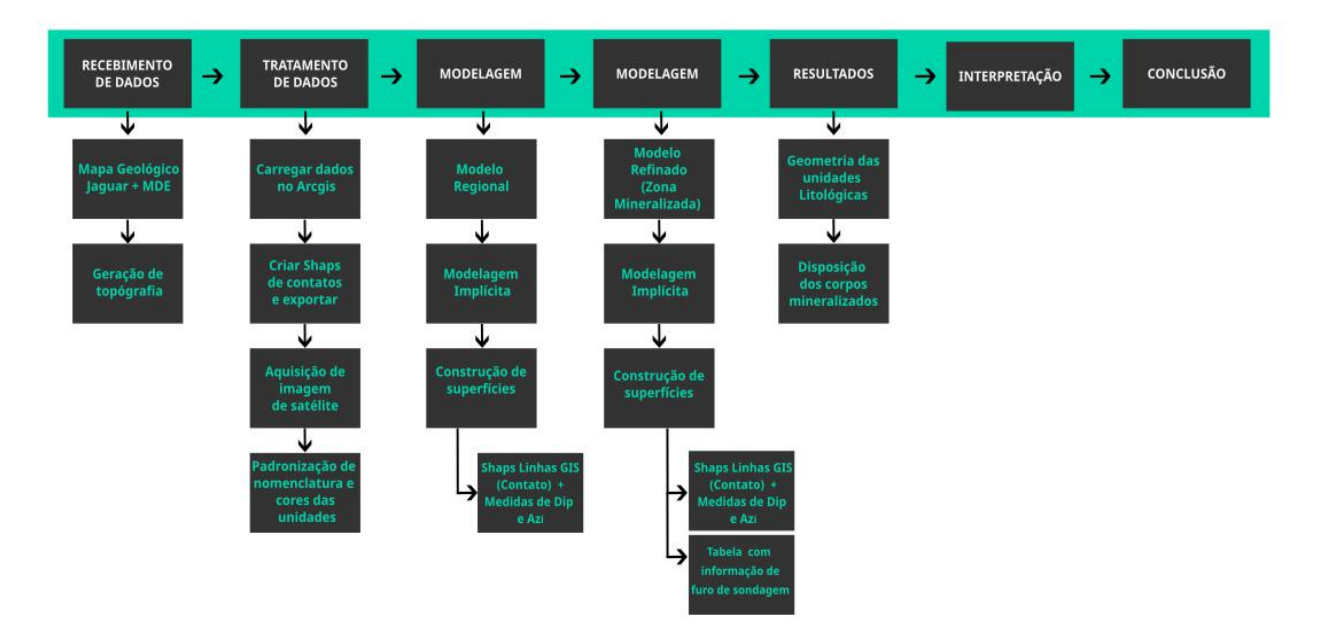

<span id="page-26-0"></span>**Figura 9.** Fluxograma das etapas de modelagem 3D do Projeto Pitangui.

O modelo geológico da região de Pitangui foi elaborado em duas etapas, a primeira consistiu em um modelo regional, sem riqueza de detalhes, abrangendo as

litologias que rodeiam a faixa do Complexo Turmalina. A segunda etapa consistiu em aprimorar esse modelo, usando a ferramenta do Leapfrog: *Refined Model -* que permite modelar novos volumes dentro de um dos volumes previamente modelados. Criando então um modelo geológico denominado "refinado" - no caso deste trabalho a função *Refined Model* foi aplicada focando na zona mineralizada do Complexo Turmalina e Bloco MTL, expondo as unidades da sucessão metavulcanossedimentar, suas principais estruturas (dobras e falhas) e finalmente os depósitos minerais da região.

Todas as etapas deste projeto foram desenvolvidas no software de modelagem *Leapfrog* (**[https://www.seequent.com/pt-br/produtos-e](https://www.seequent.com/pt-br/produtos-e-solucoes/leapfrog-geo/)[solucoes/leapfrog-geo/\)](https://www.seequent.com/pt-br/produtos-e-solucoes/leapfrog-geo/),** que foi escolhido para o desenvolvimento deste trabalho. o Software permite construir modelos mais coerentes com a realidade devido ao *Fast RBF,* um método matemático de interpolação - patenteado pela *Seequent* usado na criação de malhas. Logo é possível construir superfícies (com curvatura mais acentuada), que darão origem aos sólidos de saída, aplicando a modelagem implícita. O interpolador pode ser aplicado a partir de conjuntos de dados esparsos ou quando os dados possuem grandes áreas onde não há pontos.

Outra ferramenta importante para esse trabalho foi o software *ArcMap* **(***[https://desktop.arcgis.com/en/arcmap/latest/map/main/a-quick](https://desktop.arcgis.com/en/arcmap/latest/map/main/a-quick-tour-of-arcmap.htm)[tour-of-arcmap.htm](https://desktop.arcgis.com/en/arcmap/latest/map/main/a-quick-tour-of-arcmap.htm)***),** instrumento auxiliar que permitiu a construção de *polilines* no formato *shapefiles*, referente aos contatos litológicos em superfície, que posteriormente foram exportados para o Leapfrog.

Os dados trabalhados neste projeto foram fornecidos pela mineradora Jaguar *Mining*, sendo eles: Tabela de dados de furo de sondagem (Collar; *Geology* e *Survey*); Planilha de códigos litológicos; Modelo Digital de elevação (MDE incluindo shape e Curvas de Nível ); PDF do Mapa geológico na escala de 1:25000 com extensão da área de aproximada de 80km²; Arquivo *GIS* do mapa geológico com *shapefiles* (polígonos de identidade litológica, medidas de acamamento e lineação) e *wireframes* dos corpos mineralizados (Faina, MTL - Complexo Turmalina (*Orebody* A, B e C), Pontal e Zona Basal).

Tais dados foram tratados, processados e utilizados para construir os elementos do modelo geológico, os detalhes dessa construção serão abordados nas seções a seguir.

## <span id="page-28-1"></span>**7.1 Topografia**

Para a construção da topografia, o arquivo do MDE foi importado para o Leapfrog no formato *shapefile*, na pasta *GIS Data Maps and Photos* (pasta *GIS*), localizada na árvore de projetos do Leapfrog (Figura 10). Em seguida, foi criada uma *mesh* a partir desse arquivo *GIS*. Uma *mesh* se trata de uma superfície interpolada com o *Fast RBF,* que pode ser construída a partir de: Polilinhas; dados *GIS*; dados de pontos; dados estruturais; *offset from points* e *midpoints* dos segmentos de veios. A partir dessa *mesh* foi extraída uma nuvem de pontos, aplicando a funcionalidade *Extract Vértices,* a nuvem de pontos serviu como elemento construtivo para a topografia, finalmente construída na pasta *Topography*. Os métodos de criação das etapas descritas acima estão detalhados na Figura 11.

<span id="page-28-0"></span>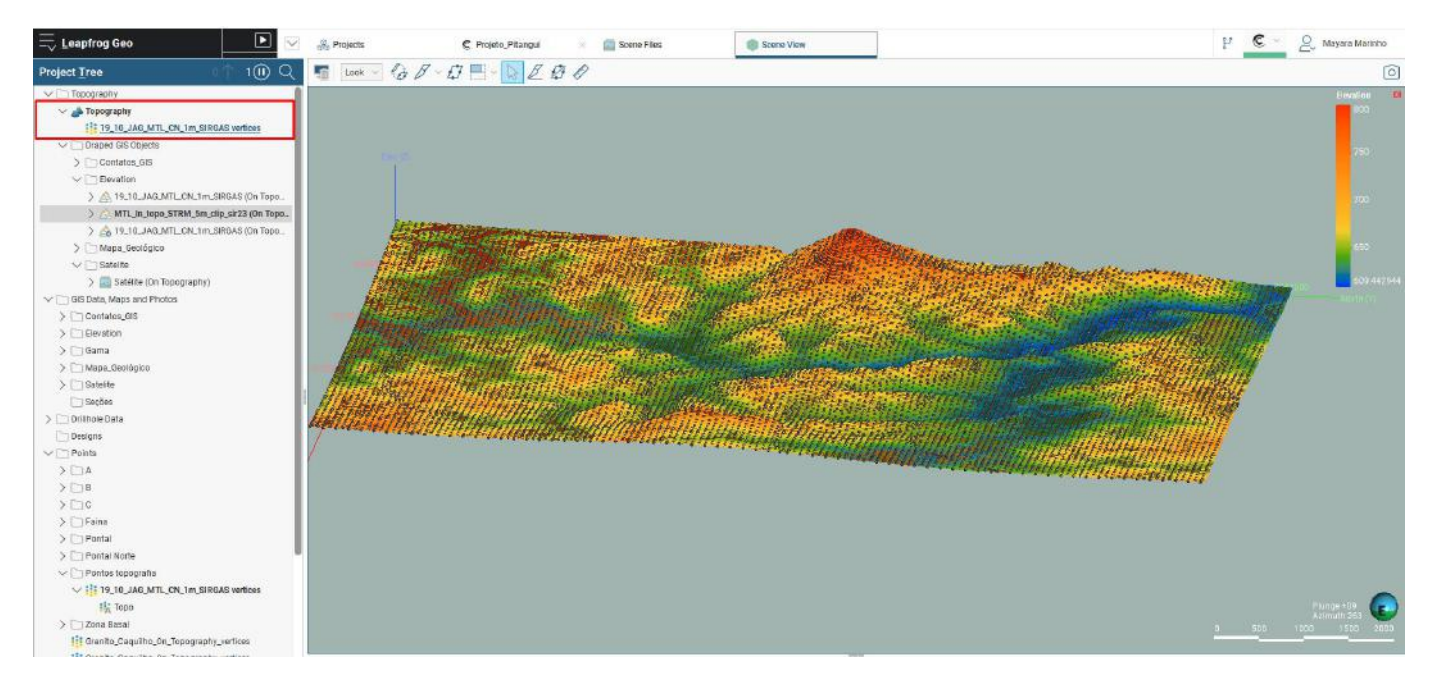

**Figura 10.** Interface do *Leapfrog* com árvore de projetos na lateral esquerda e topografia contida na cena.

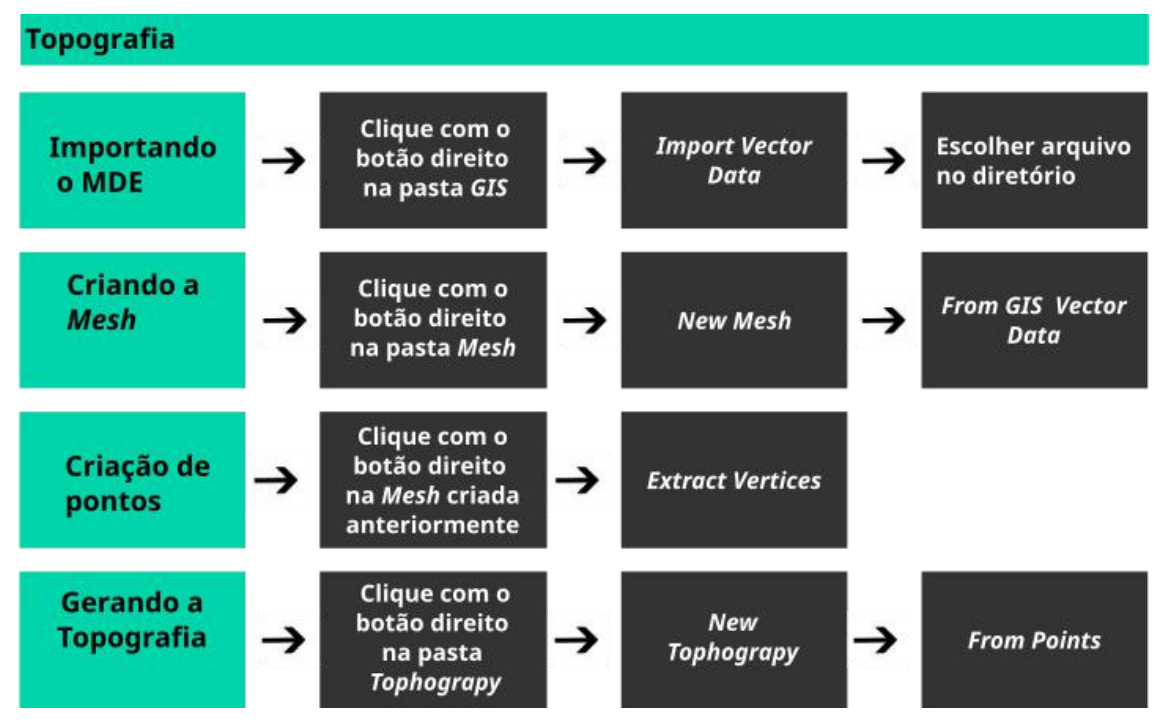

<span id="page-29-0"></span>**Figura 11.** Fluxograma detalhado das etapas de geração da topografia a partir da nuvem de pontos extraída do MDE.

### <span id="page-29-2"></span>**7.2 Modelo Geológico Regional**

O primeiro passo para essa etapa foi construir um modelo geológico. Para tanto basta clicar na pasta *Geological Model,* contida na árvore de projetos e escolher *New Geological Model* (Figura 12).

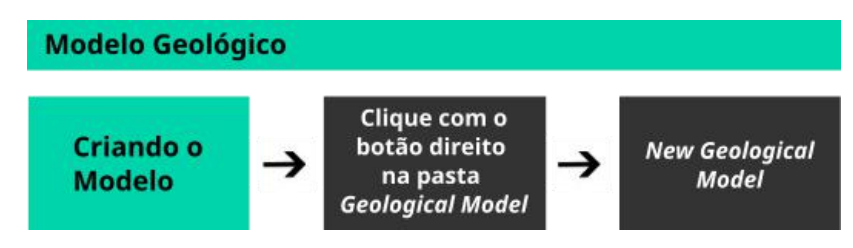

<span id="page-29-1"></span>**Figura 12.** Fluxograma para criar um modelo geológico

Os contatos litológicos foram criados no *ArcMap* no formato de *Shapefiles*, que posteriormente foram exportadas deste e importados como linhas *GIS* no *Leapfrog* Geo (Figura 13).

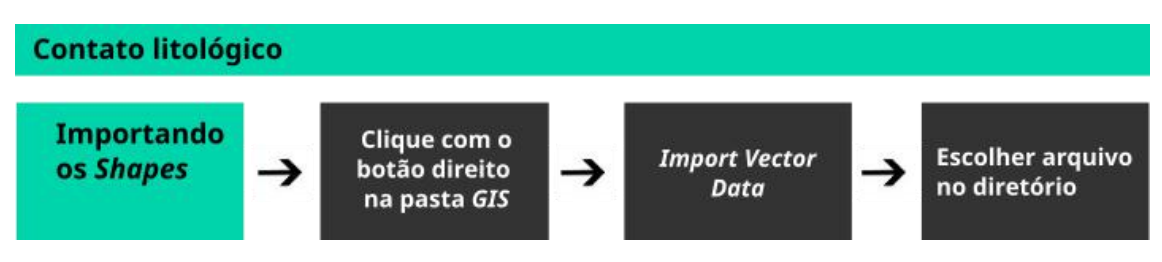

**Figura 13.** Fluxograma detalhado na pasta GIS com etapas de importação de Shapes de contato litológico

Além da Polilinha, é necessário adicionar o código litológico, quando não se utiliza furo de sondagem. Esse processo é feito clicando no menu *Lithologies*, subordinado à pasta *Geological Model,* em seguida clicando no ícone "**+**" da caixa de diálogo, é possível adicionar quantos códigos litológicos forem necessários (Figura 14).

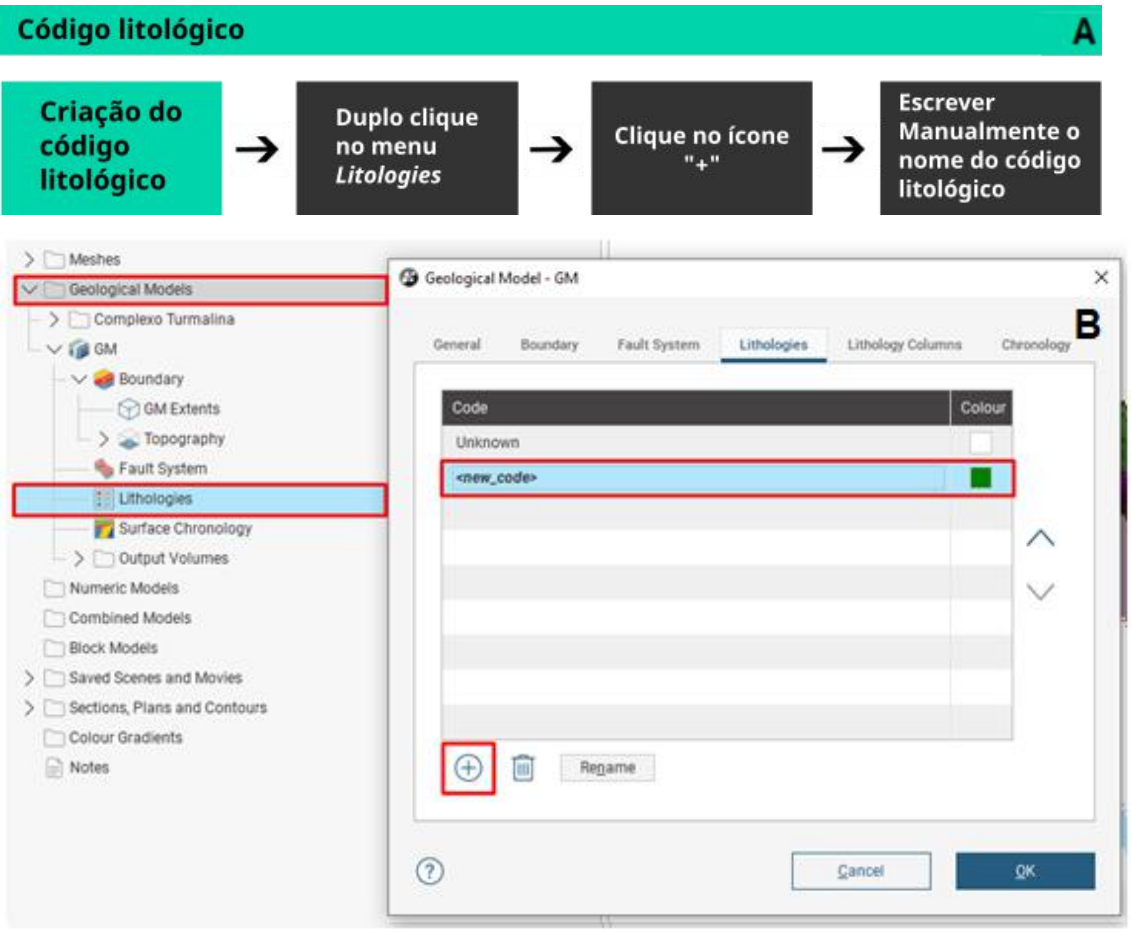

<span id="page-30-0"></span>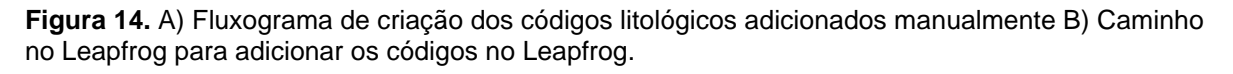

Dentro do Leapfrog existem alguns interpoladores, no menu "*Surface Chronology*" no interior da pasta "*Geological Model*" que podem ser aplicados em

diferentes tipos de contatos geológicos, os principais e mais utilizados são: *Deposit*  (aplicado para superfícies que não tem relação de corte com as demais), *Erosion*  (aplicada para construir superfícies que cortam outras mais velhas*), Intrusion* (aplicada para construir superfícies intrusivas em geral) e *Vein* (aplicada para construir superfícies tabulares e contínuos), que podem ser construídos a partir de pontos, dados estruturais, dados *GIS,* polilinhas, base litológica (Furos de sondagem), etc. (Figura 15).

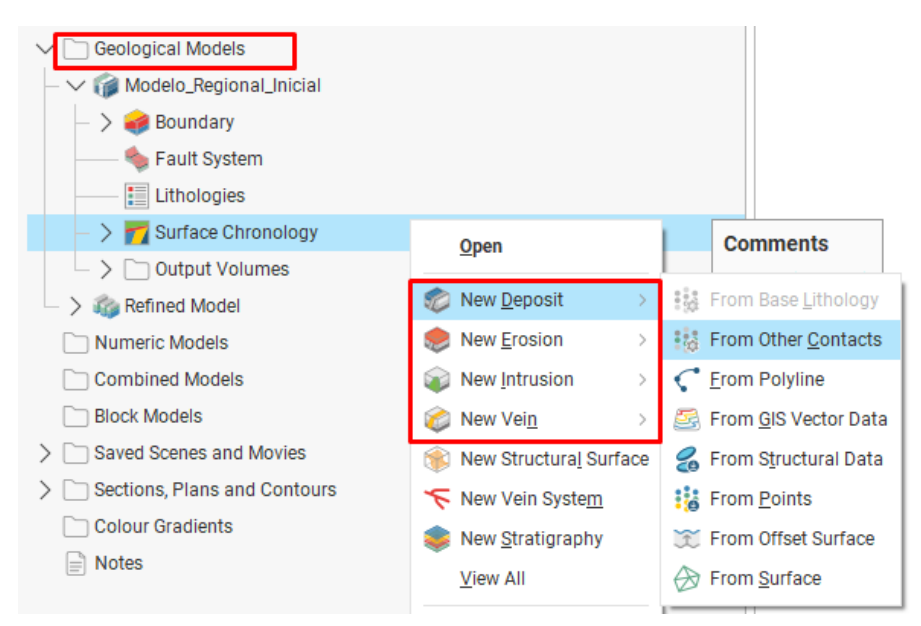

**Figura 15.** Interpoladores de superfícies do *Leapfrog*

Para essa primeira etapa, as superfícies foram construídas com dois elementos, uma polilinha (Figura 16), e as medidas de direção de mergulho dos contatos entre as unidades litológicas, essas medidas de mergulho (Dip), foram obtidas a partir do arquivo GIS fornecido pela Jaguar.

As polilinhas são ideais para esse tipo de construção por ter polaridade, ou seja, polos que indicam a região interna e externa do domínio de interesse, além de permitir que medidas estruturais sejam adicionadas na mesma usando a função tangente (Figura 17).

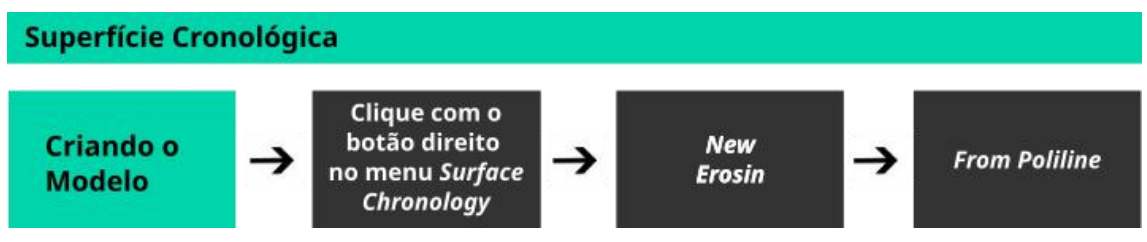

**Figura 16.** Fluxograma detalhado exemplificando a construção de superfícies usando polilinhas.

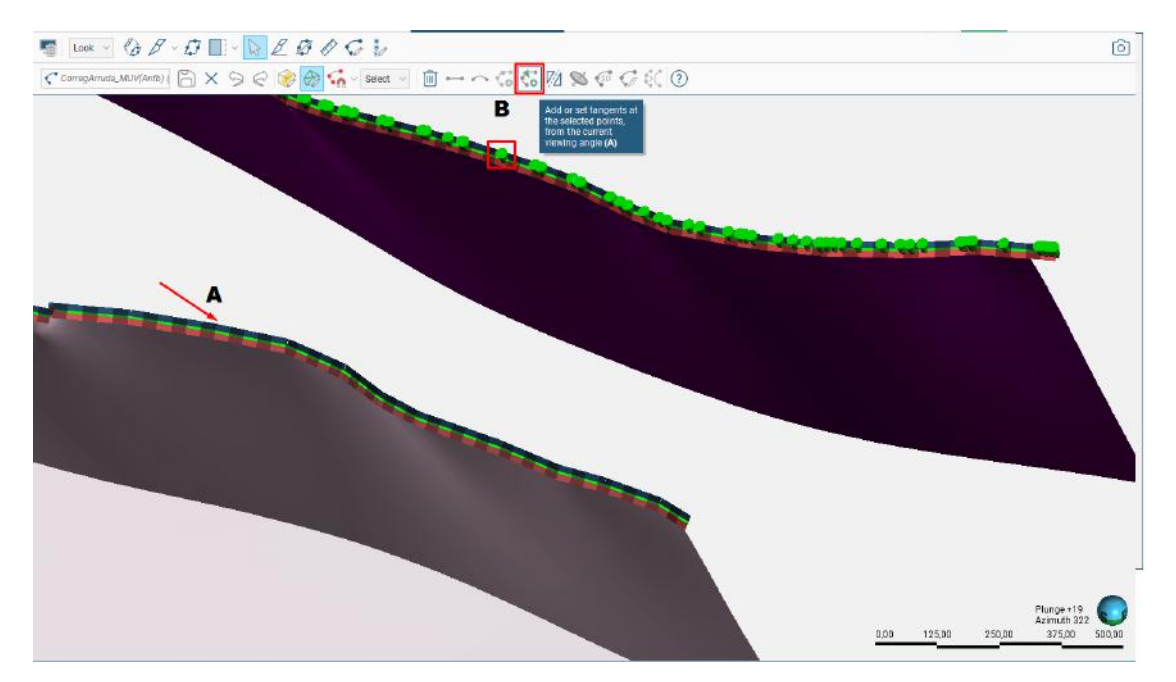

<span id="page-32-0"></span>**Figura 17**. Superfícies de contato construídas a partir de polilhas e direção de mergulho. A) linha com polo vermelho apontando para o domínio da litologia de interesse e o polo azul indicando o sentido externo. B) medida estrutural indicada pela seta verde, com ângulo de Dip e Azimute.

Como forma estratégica, as primeiras superfícies modeladas com o interpolador *Erosion* foram as seguintes: Complexo Divinópolis, Granito do Córrego Arruda, MMR- Anfibolito/ Anfibólio Xisto, e a Sucessão Metassedimentar. Além das intrusões graníticas denominadas Granito Conceição e Granito Casquilho, que tiveram suas superfícies de contatos litológicos construídas a partir do interpolador *Intrusion* (Figura 18).

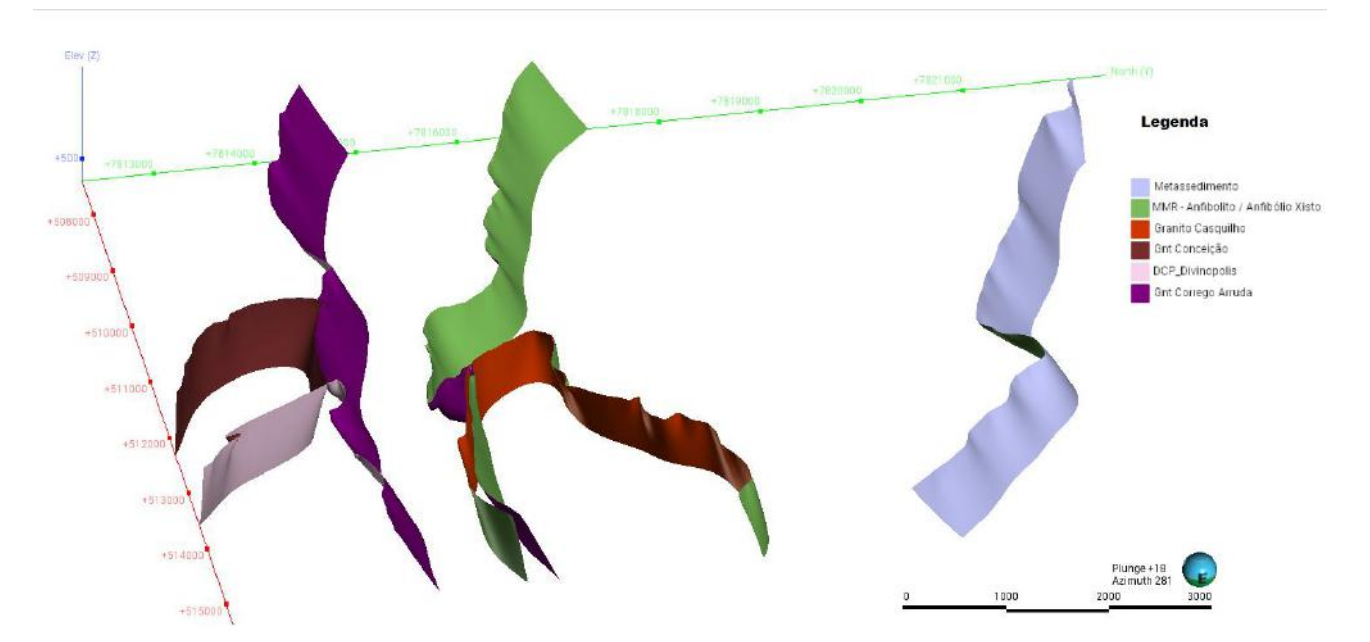

**Figura 18.** Superfícies de referência do modelo geológico regional da região do Greenstone Belt Pitangui

Ao ativar as superfícies com duplo clique no menu *Surface Chronology*, é gerado um volume para cada unidade litológica, no caso do modelo regional, foram gerados seis volumes relacionados às litologias citadas acima. O Resultado foi um modelo regional amplo e sem escala de detalhe (Figura 19).

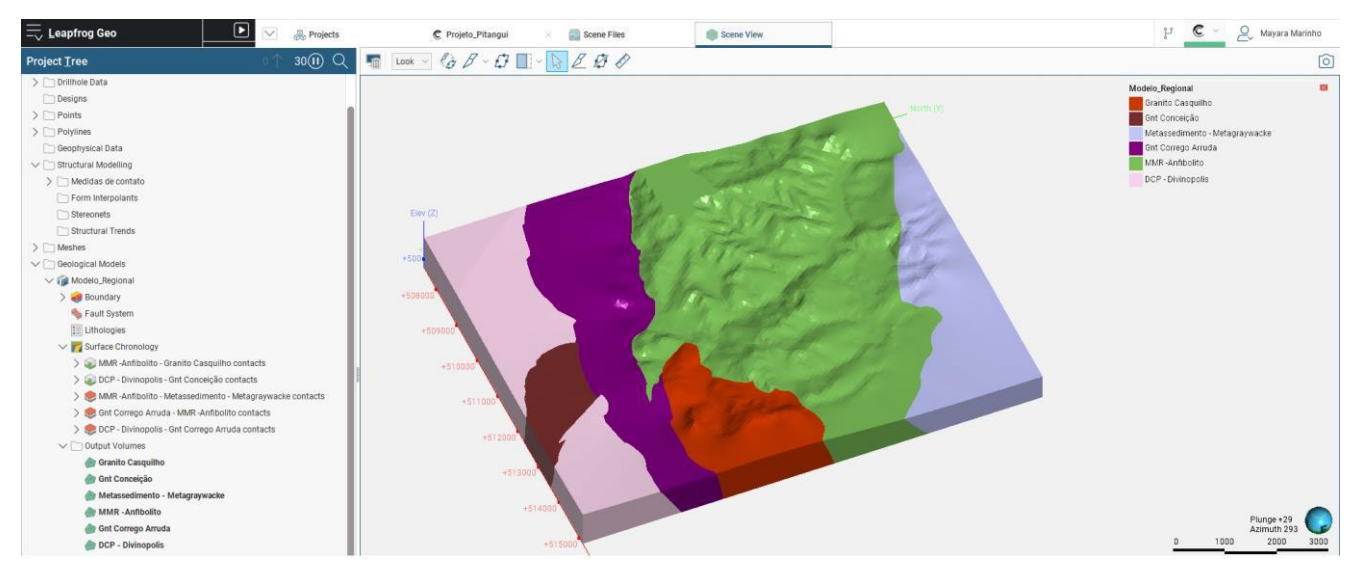

**Figura 19.** Modelo regional simplificado do *Greenstone Belt* Pitangui

### <span id="page-34-0"></span>**7.3 Modelagem com a ferramenta** *Refined Model*

Em um segundo momento, ainda utilizando modelo regional construído no Leapfrog, foi aplicada a função *Refined Model*. Essa ferramenta foi aplicada especificamente na unidade MMR (Anfibolito/ Anfibólio Xisto), com intuito de seguir com a modelagem apenas no interior dessa unidade, obedecendo as informações estudadas em mapa (Figura 08). O denominado *Refined Model* foi construído clicando na pasta *Geological Model > New Geological Model,* seguida pela escolha da litologia a ser refinada (Figura 20).

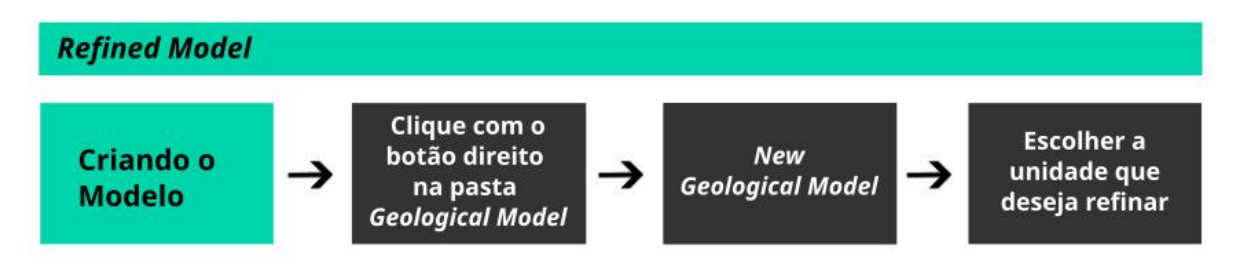

**Figura 20.** Fluxograma detalhado para a construção do modelo refinado.

Com finalidade de padronizar a nomenclatura existente na base de dados fornecida pela Jaguar, as unidades foram renomeadas e agrupadas de maneira a simplificar os dados. O resultado desse ajuste foi a compatibilidade entre: Nomenclatura em mapa; Tabela de código litológico; Furos de sondagem e nos arquivos *GIS.* A equivalência dessas unidades está disponível abaixo na Tabela 3.

| Códico litológico                                                  | Rocha                                            | Equivalência                                    |  |  |  |  |
|--------------------------------------------------------------------|--------------------------------------------------|-------------------------------------------------|--|--|--|--|
| And                                                                | Andesito                                         | AND Rocha Vulcânica intermediária               |  |  |  |  |
| <b>BXS</b><br>Biotita xisto com sulfeto                            |                                                  |                                                 |  |  |  |  |
| <b>BACIX</b>                                                       | Biotita anfibólio clorita xisto                  | BX Biotita Quartzo Xisto                        |  |  |  |  |
| <b>BXQ</b>                                                         | Biotita xisto com quartzo                        |                                                 |  |  |  |  |
| FFcl                                                               | Formação Ferrífera Clorítica                     |                                                 |  |  |  |  |
| FF<br>Formacão Ferrífera                                           |                                                  | Formação Ferrífera                              |  |  |  |  |
| <b>FFS</b>                                                         | Formação Ferrífera Sulfetada                     |                                                 |  |  |  |  |
| Mch<br>Metachert                                                   |                                                  | Metachert                                       |  |  |  |  |
| MchS                                                               | Metachert Sulfetada                              |                                                 |  |  |  |  |
| <b>MLT</b><br>Meta Lapilli-tufo; Rocha piroclástica; metamorfizada |                                                  |                                                 |  |  |  |  |
| <b>MLT</b>                                                         | Meta Lapilli-tufo Sulfetada                      | MTL MetaLapiliTufo                              |  |  |  |  |
| <b>ACIX</b><br>Anfibólio clorita xisto                             |                                                  |                                                 |  |  |  |  |
| AXS                                                                | Anfibólio xisto com sulfeto                      | MMR Anfibolito / Anfibólio Xisto                |  |  |  |  |
| <b>AXQ</b>                                                         | Anfibólio xisto com quartzo                      |                                                 |  |  |  |  |
| MTF                                                                | Meta-tufo; Rocha piroclástica metamorfizada      | MTF_Meta_Tufo                                   |  |  |  |  |
| <b>MTF</b>                                                         | Meta-tufo Sulfetada                              |                                                 |  |  |  |  |
| <b>UMF</b>                                                         | Ultramáfica                                      |                                                 |  |  |  |  |
| <b>TX</b>                                                          | Talco xisto                                      | MVU Meta Vulcânica Ultramáfica                  |  |  |  |  |
| <b>MVU</b>                                                         | Metavulcânica Ultramáfica                        |                                                 |  |  |  |  |
| <b>QCISX</b>                                                       | Quartzo clorita sericita xisto cinza com grafita |                                                 |  |  |  |  |
| QSX                                                                | Quartzo sericita xisto (meta-ácida).             |                                                 |  |  |  |  |
| Hdm                                                                | Hidrotermalito /Zona de silificação.             | QCLXS Quartzo Clorita Sericita Xisto Esverdeado |  |  |  |  |
| <b>SQCIX</b>                                                       | Sericita – Quartzo - Clorita Xisto               |                                                 |  |  |  |  |
| XG                                                                 | Xisto Carbonoso/ Grafitoso                       |                                                 |  |  |  |  |
| <b>XGQz</b>                                                        | Xisto Carbonoso Grafitoso com Quartzo            | XG Xisto Carbonoso Grafitoso                    |  |  |  |  |

<span id="page-35-0"></span>**Tabela 3.** Códigos litológicos e suas equivalências

Além da escolha do Anfibolito (onde demais litologias serão modeladas em seu interior), outro elemento usado nesta etapa foi a informação simplificada dos furos de sondagem, a tabela apresenta os seguintes cabeçalhos: Id (Número do furo); Hole ID (identidade do furo); Profundidade ( From e To); e Código litológico (Representado por: Unidades\_Modelo). Exemplificado na tabela abaixo (Tabela 04)

| id | $\lambda$ | holeid        | from   | to     | Unidades_Modelo                      |
|----|-----------|---------------|--------|--------|--------------------------------------|
| 52 |           | PTL095        | 28.9   | 39.3   | MMR - Anfibolito / Anfibólio Xisto   |
| 53 |           | <b>PTL095</b> | 39.3   | 49.1   | AND_Rochas Vulcanicas Intermediárias |
| 54 |           | PTL095        | 49.1   | 63.7   | AND_Rochas Vulcanicas Intermediárias |
| 55 |           | <b>PTL095</b> | 63.7   | 96.4   | MTF_MetaTufo                         |
| 56 |           | <b>PTL095</b> | 96.4   | 112.25 | MLT_MetaLapiliTufo                   |
| 57 |           | <b>PTL095</b> | 112.25 | 117.45 | MLT_MetaLapiliTufo                   |
| 58 |           | <b>PTL095</b> | 117.45 | 120.8  | MLT_MetaLapiliTufo                   |

<span id="page-35-1"></span>**Tabela 4.** Dados de furo de sondagem

### <span id="page-36-0"></span>**7.3.1 Modelo Refinado do Leapfrog**

Nesta etapa as litologias modeladas com o interpolador *Intrusion* foram as sucessões metassedimentares e metavulcanossedimentares, incluindo as seguintes unidades: QCLXS (Quartzo Clorita Sericita Xisto Esverdeada), MTF (Metatufo), MTL (Metalápilitufo), AND (Rochas Metavulcânicas Intermediárias), MVU (Ultramáfica), aplicando a modelagem implícita, seguindo o fluxo da Figura 16 análogo ao do exemplo da Figura 15.

Outra estratégia para modelagem das superfícies é gerar uma *mesh* extrudada, para este projeto elas foram construídas da seguinte maneira: Com um clique no botão direito do mouse, na pasta *Meshes > New Extruded Mesh*. Na caixa de diálogo foram preenchidos parâmetros como Dip, Azimute, e dimensão da *mesh*  (comprimento da *mesh* acima e abaixo da polilinha de referência)*,* que servirá como elemento construtivo de algumas superfícies (Figura 21).

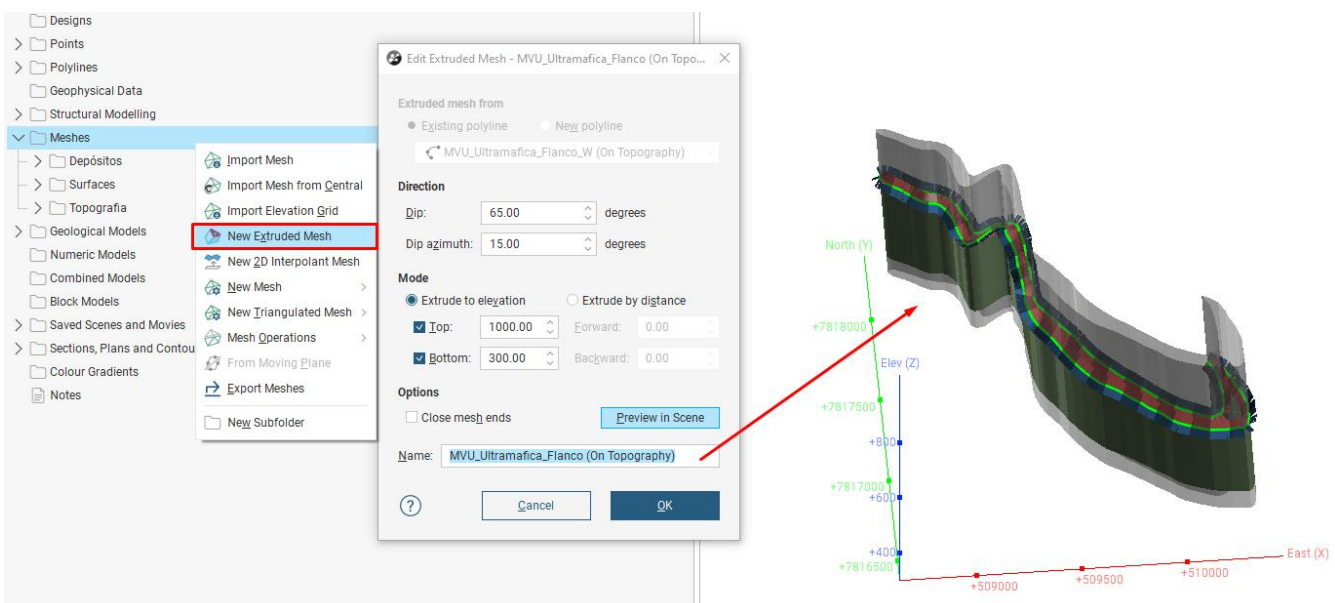

**Figura 21.** Mesh criada com a ferramenta Extruded Mesh

Dando seguimento a modelagem das superfícies; A primeira delas que foi construída a partir de uma *Extruded Mesh* foi o flanco W da litologia MVU (Ultramáfica), analogamente as superfícies geradas anteriormente (Figura 21),

porém com base na superfície de referência - que foi criada anteriormente - e usando o interpolador *Intrusion*, o fluxograma para esse tipo de construção pode ser conferido a seguir (Figura 22).

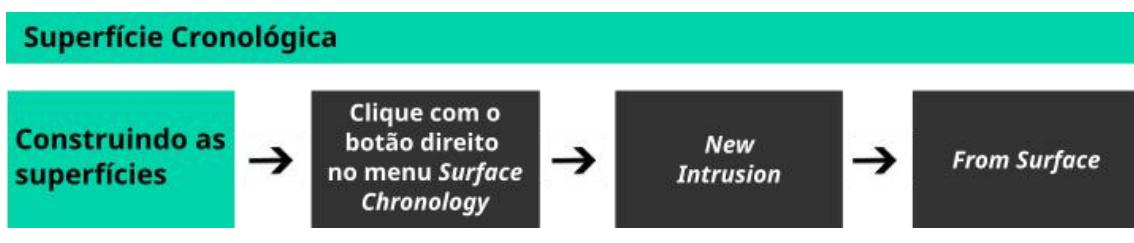

**Figura 22.** Fluxograma para a construção de superfícies usando *meshes*

Além da superfície cronológica do flanco da unidade ultramáfica, também foram geradas, a partir do interpolador *Intrusion* e com *Extruded Mesh* como base, as seguintes superfícies: QSX (Quartzo Sericita Xisto), XG (Xisto Carbonoso Grafitoso) e BX (Biotita Quartzo Xisto). Ao ativar essas superfícies foram gerados dos volumes abaixo (Figura 23).

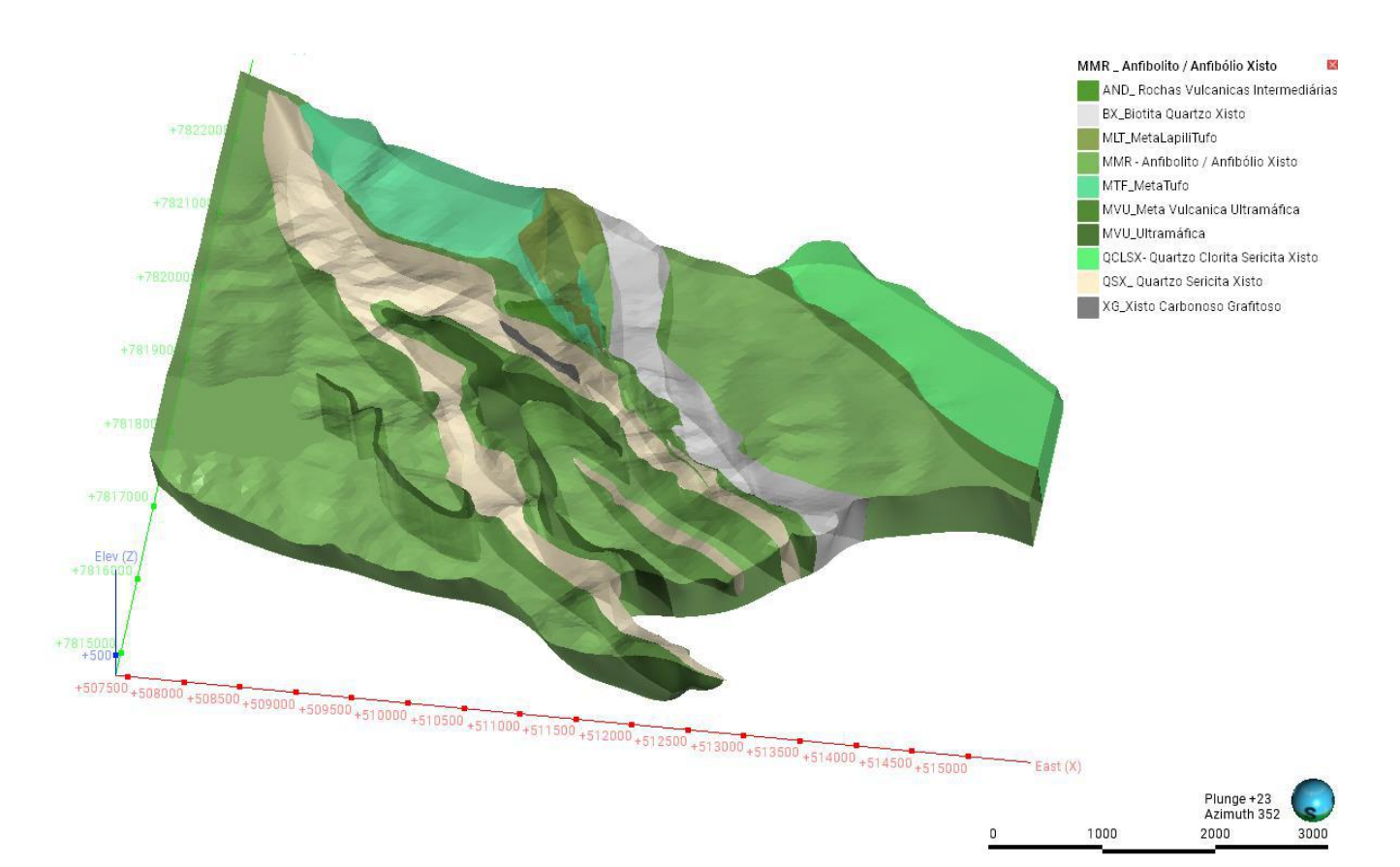

**Figura 23.** Modelo geológico contido na unidade Anfibolito - construído com a ferramenta *Refined Model*

A validação do modelo geológico regional, em subsuperfície, foi feita a partir dos dados de furos de sondagem com litologia simplificada (Figura 24), importados na pasta *Drillhole Data* seguindo o fluxograma da Figura 25. Outro elemento usado para a validação em subsuperfície foi a aplicação de seções geológicas, retiradas do mapa em PDF (Figura 08) fornecido pela Jaguar. Essas seções foram importados para o Leapfrog na pasta *Sections, Plans and Contours* seguindo o fluxograma da Figura 26.

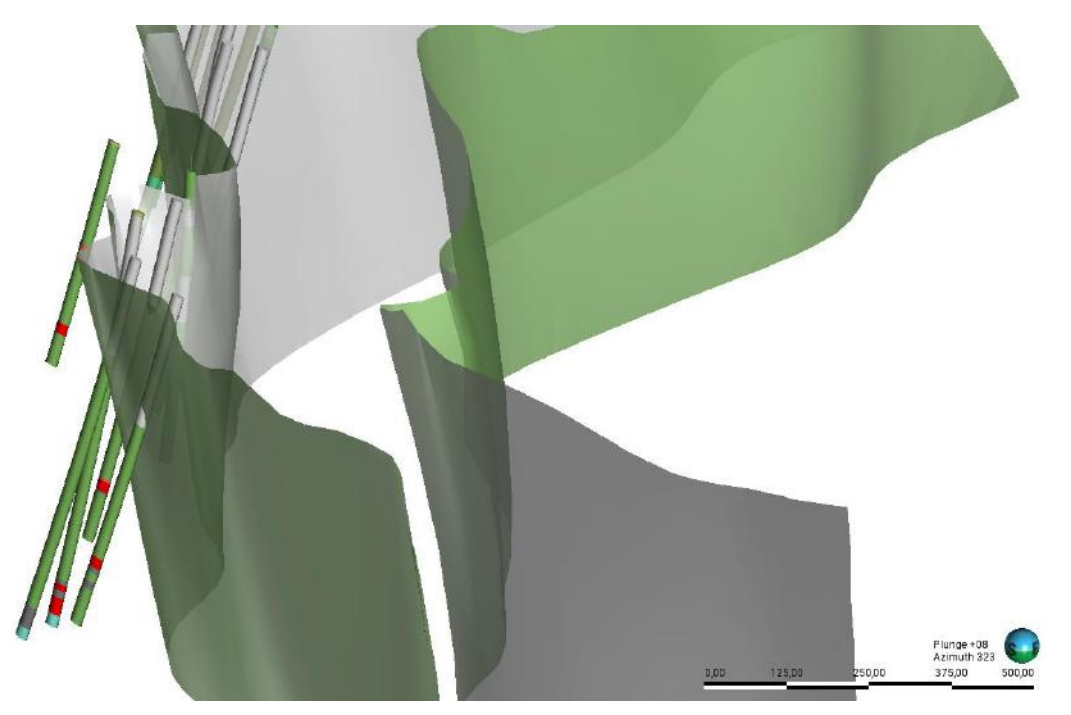

**Figura 24.** Furos de sondagem e superfície de contato entre as litologias: Biotita Xisto (Cinza) e o Anfibolito (Verde)

<span id="page-38-0"></span>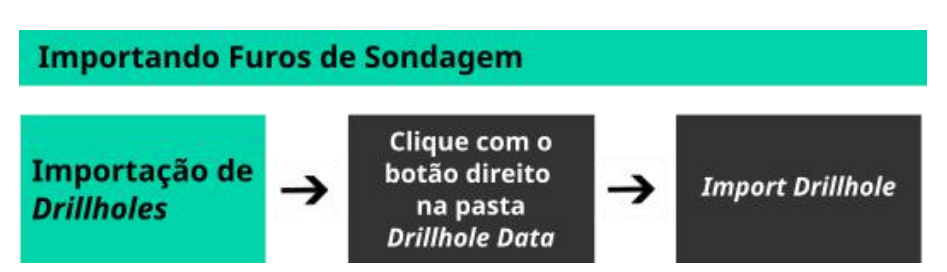

**Figura 25.** Fluxograma referente a importação de tabela de furos de sondagem no Leapfrog

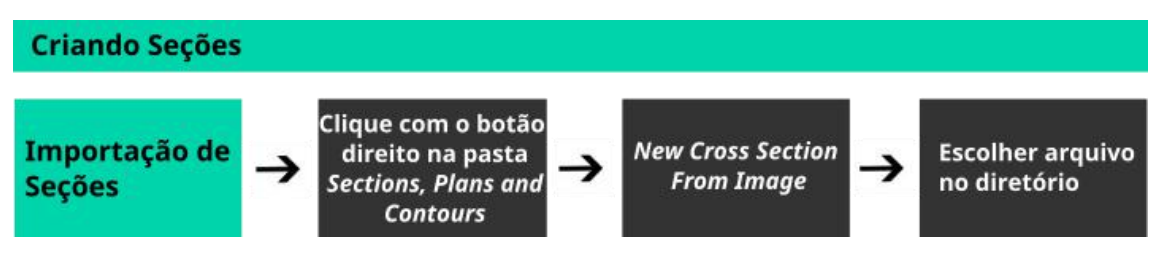

**Figura 26.** Fluxograma referente a criação de seção geológica a partir de uma imagem

<span id="page-39-0"></span>Após a sua criação, as seções geológicas (Figura 27) foram usadas como referência para validação do modelo em subsuperfície, bem com para ajustes de superfícies, caso se fizesse necessário.

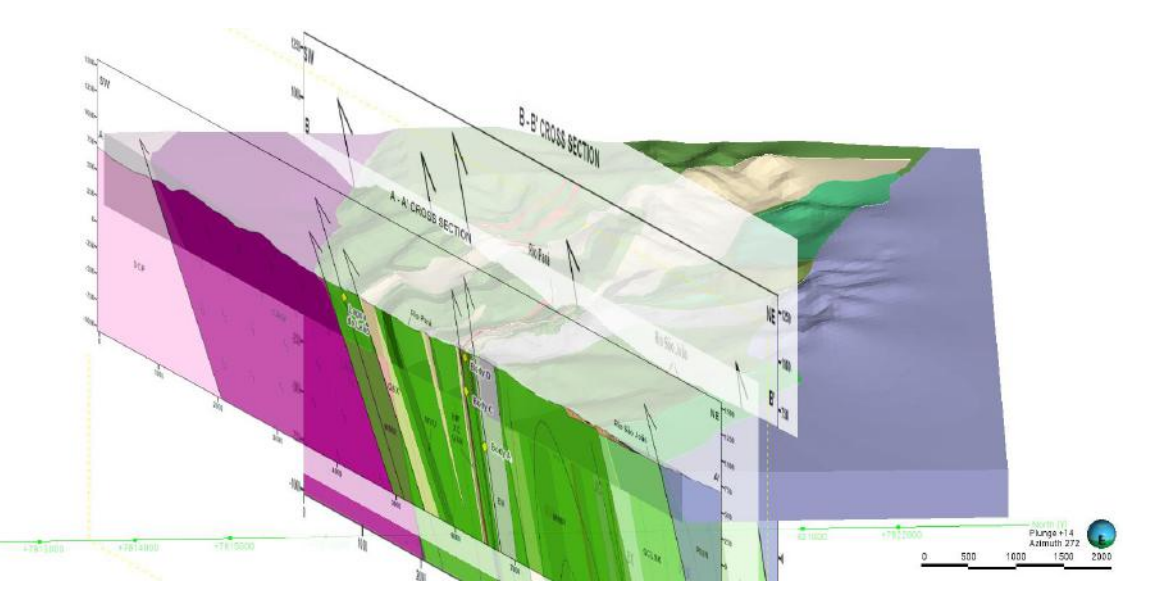

**Figura 27**. Seções geológicas (A -A' e B - B') inseridas no modelo geológico 3D

<span id="page-39-1"></span>Após a validação do modelo, tanto com os dados de sondagem, quanto com as geológicas de sub superfície, o modelo geológico regional chegou à configuração exposta na Figura 28.

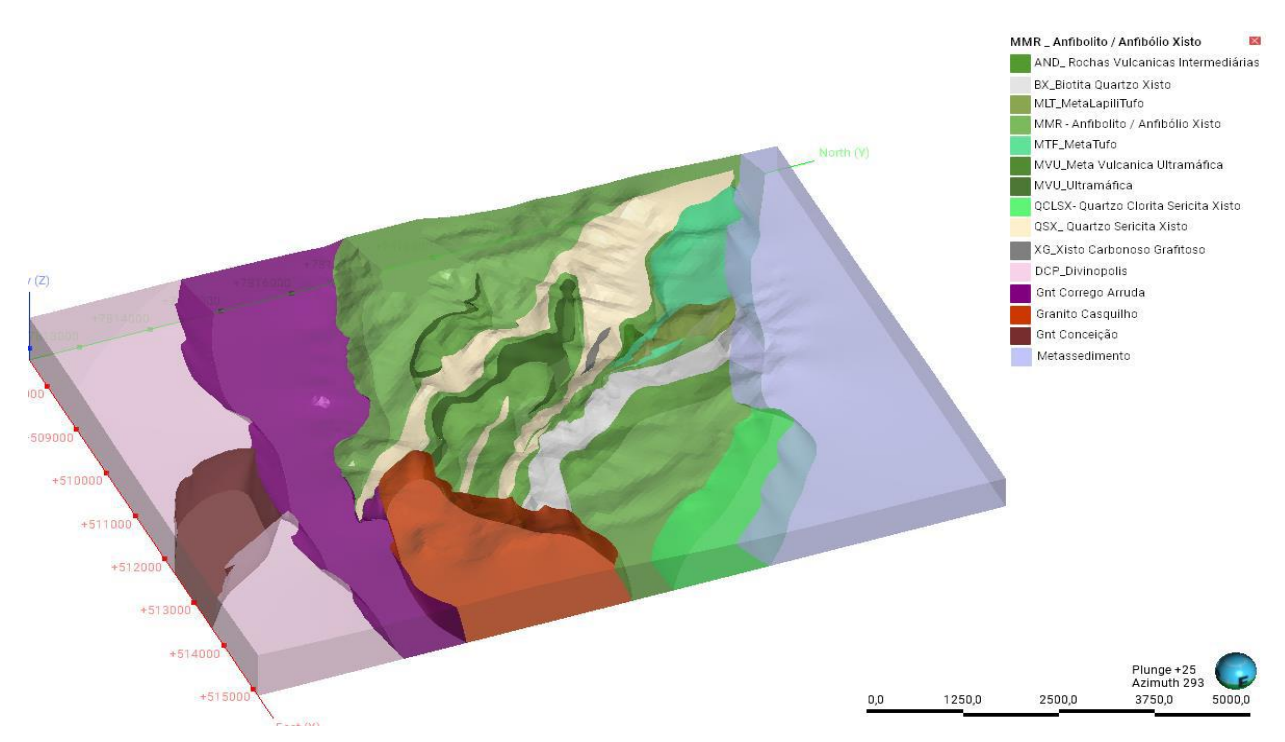

**Figura 28.** Configuração final das litologias no modelo geológico regional, após criar o *Refined Model*

<span id="page-40-0"></span>Finalmente, foram geradas as superfícies dos Metacherts e das Formações Ferríferas (*BIFs)*, essas superfícies foram geradas a partir de *Extruded Mesh,* que por sua vez foi construída a partir de uma polilinha - analogamente ao fluxograma da Figura 22. Ao ativar suas superfícies o Leapfrog gerou os volumes tanto para o Metachert, quanto para os *BIFs* (Figura 29).

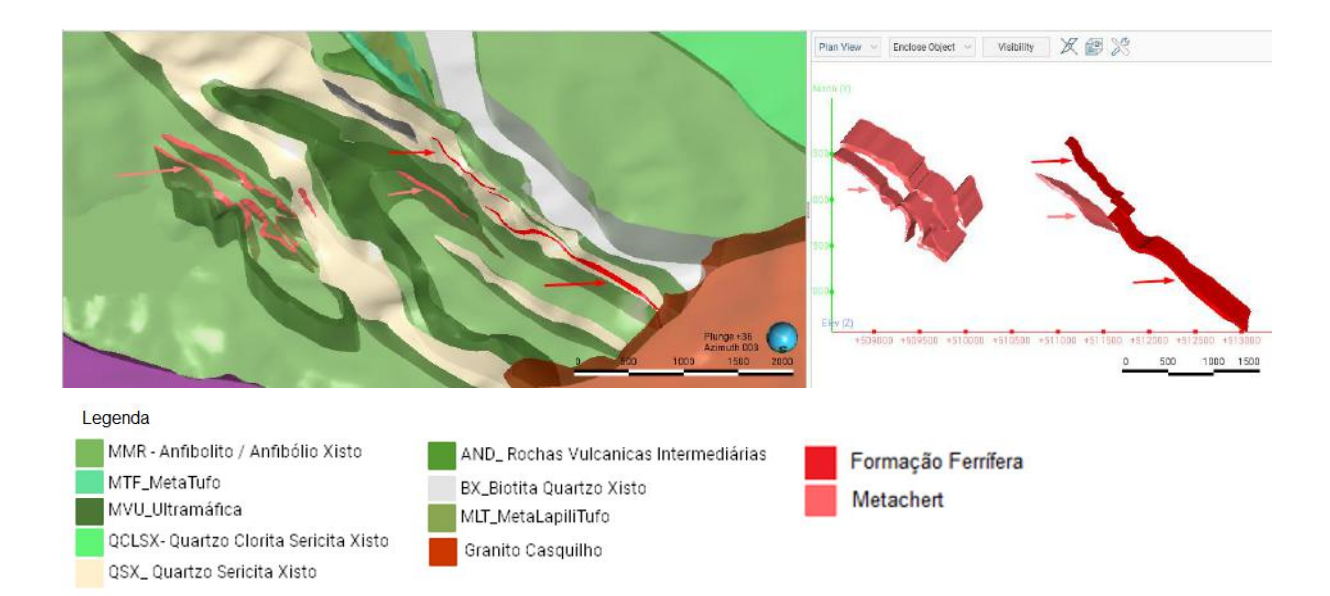

<span id="page-40-1"></span>**Figura 29.** Metacherts e Formações Ferríferas, indicados pelas setas em rosa e vermelho respectivamente, à esquerda aparecem as unidades incluídas no modelo e à direita as mesmas isoladas com vista ortogonal

### <span id="page-41-1"></span>**7.4 Falhas**

As Falhas dentro do Leapfrog são construídas a partir do menu *Fault System,*  na árvore de projetos encontra-se subordinado ao modelo geológico. Analogamente à algumas das superfícies cronológicas, as construção das superfícies de falhas foram criadas a partir de polilinhas, seguindo o fluxograma abaixo (Figura 30 A). Elas podem ser geradas a partir de polilinhas, linhas *GIS*, Nuvem de pontos, superfícies etc. Clicando em *Fault System* > *New Fault System* (Figura 30 B)*.*

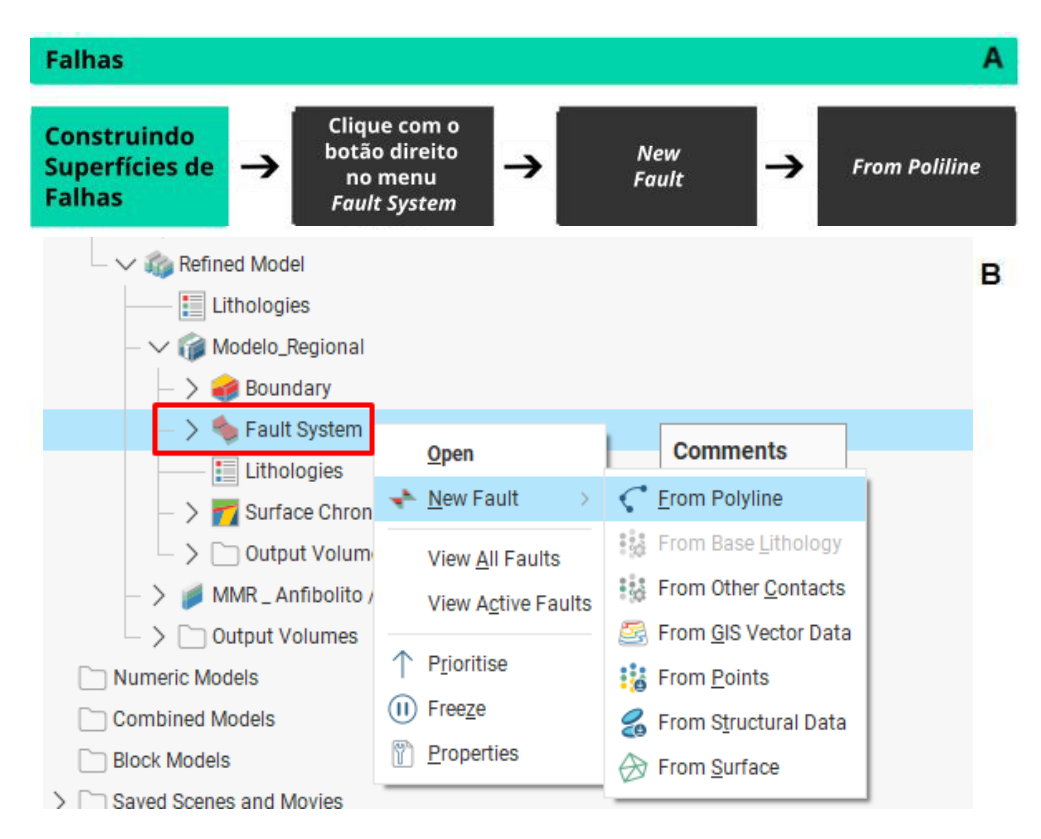

<span id="page-41-0"></span>**Figura 30.** A) Fluxograma para construção de superfícies de falhas no Leapfrog. B) Interpolador de falhas e seus elementos construtivos no Leapfrog

Para este projeto foram modeladas 07 falhas representativas, sendo uma delas referente a falha de empurrão próxima ao depósito da Zona Basal; As outras 06 seguindo o Lineamento Pitangui, falhas que passam pelos depósitos de Pontal, Faina, e *Orebody* A, B e C (Figura 31).

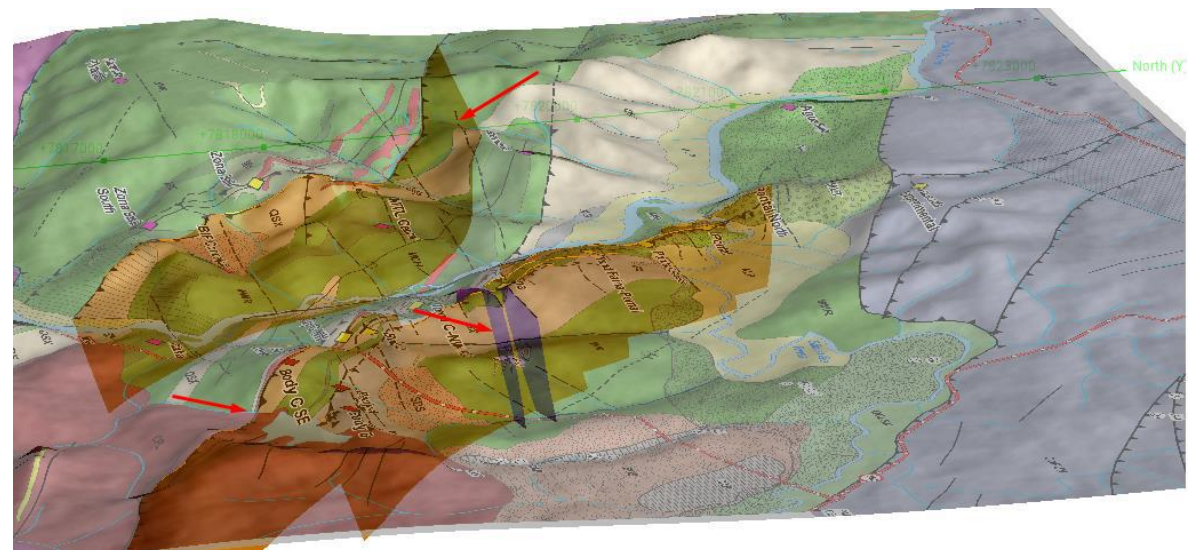

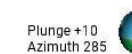

#### Legenda:

 $\mathbf{A}$ 

- AND\_Rochas Vulcanicas Intermediárias BX\_Biotita Quartzo Xisto MLT\_MetaLapiliTufo MMR - Anfibolito / Anfibólio Xisto MTF\_MetaTufo MVU\_Meta Vulcanica Ultramáfica MVU\_Ultramáfica oCLSX- Quartzo Clorita Sericita Xisto
- QSX\_ Quartzo Sericita Xisto XG\_Xisto Carbonoso Grafitoso DCP\_Divinopolis Gnt Corrego Arruda .<br>Granito Casquilho Gnt Conceição
- Metassedimento

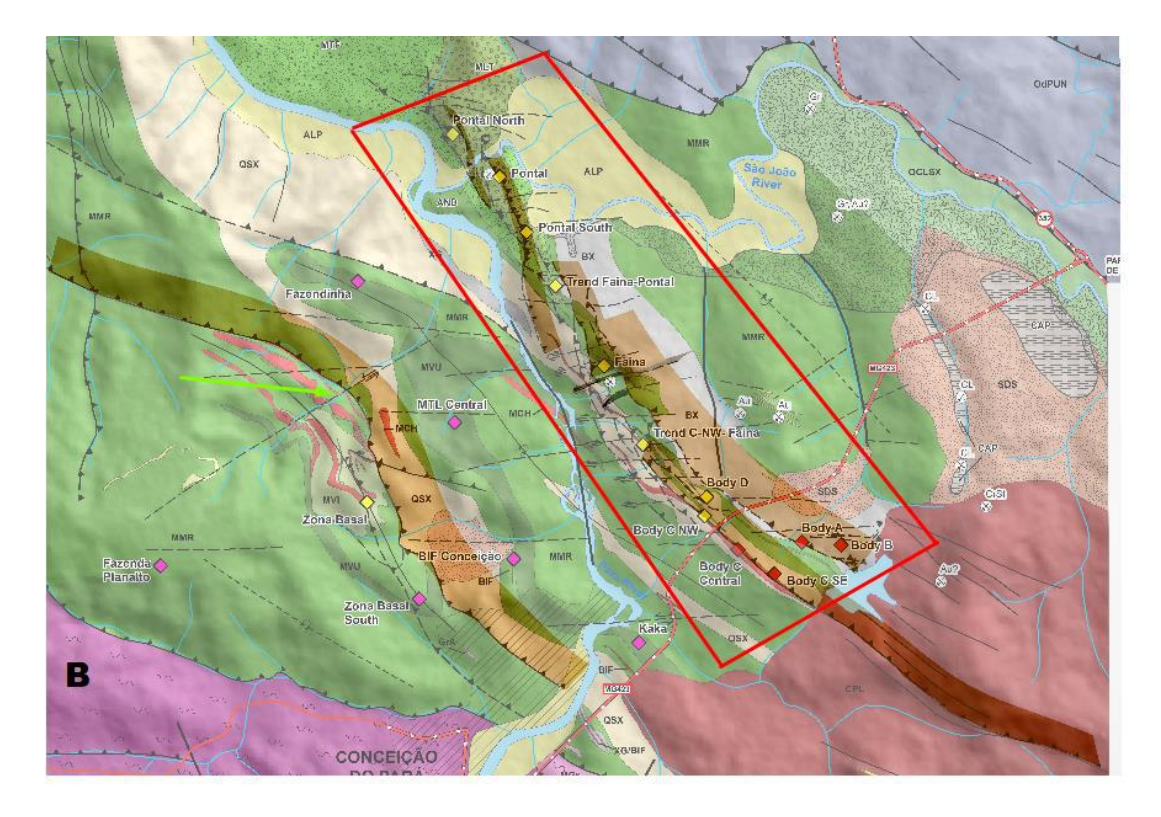

**Figura 31.** A) Superfícies de falhas indicadas pelas setas vermelhas B) Principais falhas modeladas seguindo o Lineamento Pitangui destacado pelo retângulo vermelho, que contém os depósitos de Pontal, Faina, e Orebody A, B e C. Falha de empurrão na proximidade do depósito da Zona Basal indicada pela seta verde.

## <span id="page-43-1"></span>**7.5 Corpos mineralizados**

Os depósitos *Ore body A, Ore body B, Ore body C,* Faina, Pontal, Zona Basal foram modelados a partir das *wireframes* fornecidas pela Jaguar Mining. Que foram importadas na pasta *Meshes* (Figura 32)*.*

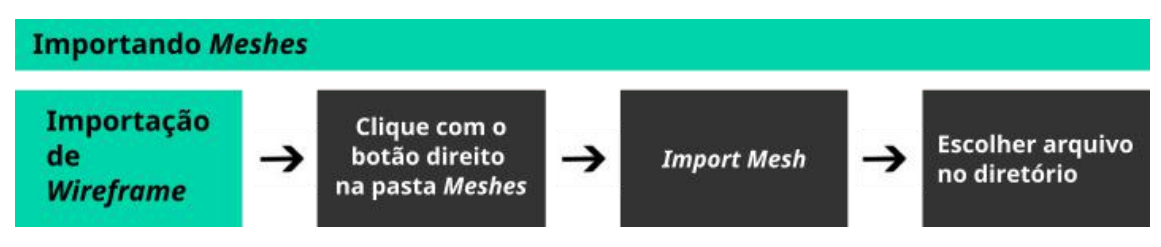

**Figura 32.** Fluxograma de importação de *Meshes* no *Leapfrog Geo*

Essas *Wireframes* que inicialmente estavam compostas por várias *meshes* (para cada um dos depósitos) foram agrupadas gerando uma única *mesh*, o agrupamento dessas superfícies pôde ser feito clicando com o botão direito na pasta *Meshes* e selecionando *Mesh Operations > Boolean Volume.* O fluxo de trabalho utilizado para unir as *meshes* de cada depósito está indicado na imagem abaixo (Figura 33)

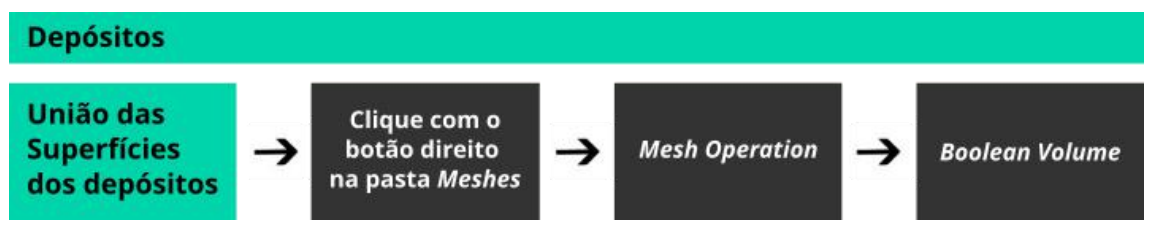

<span id="page-43-0"></span>**Figura 33.** Fluxograma da construção de uma Mesh agrupando diversas outras

Essa operação permite criar uma única malha no Leapfrog, escolhendo entre a operação de intersecção ou união das mesmas. Para o caso desses depósitos foi escolhida a opção "*Union*", no menu suspenso *Operations* (Figura 34)*.*

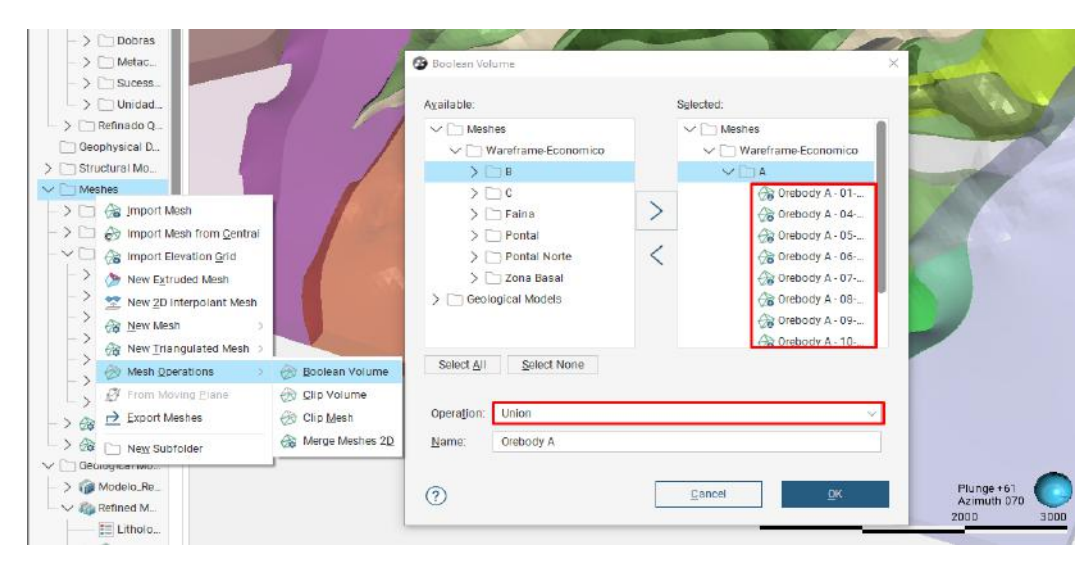

**Figura 34.** Exemplo de união da mesh - Orebody A - a partir da união de duas ou mais wireframes (Superfícies)

<span id="page-44-0"></span>Uma vez agrupadas, as *meshes* serviram de elemento construtivo para as superfícies dos depósitos auríferos. Que foram criadas analogamente as superfícies litológicas, nesse caso usando o Interpolador *Intrusion* e escolhendo a opção *From Surface* (Figura 22), além de ter sido criada uma nova unidade litológica chamada Depósitos Auríferos, fluxo exemplificado na Figura 14. As superfícies escolhidas para gerar cada depósito, foram criadas com a ferramenta *Boolean Volume.* A disposição dos depósitos auríferos pode ser visualizada - em amarelo - no modelo geológico regional (Figura 35).

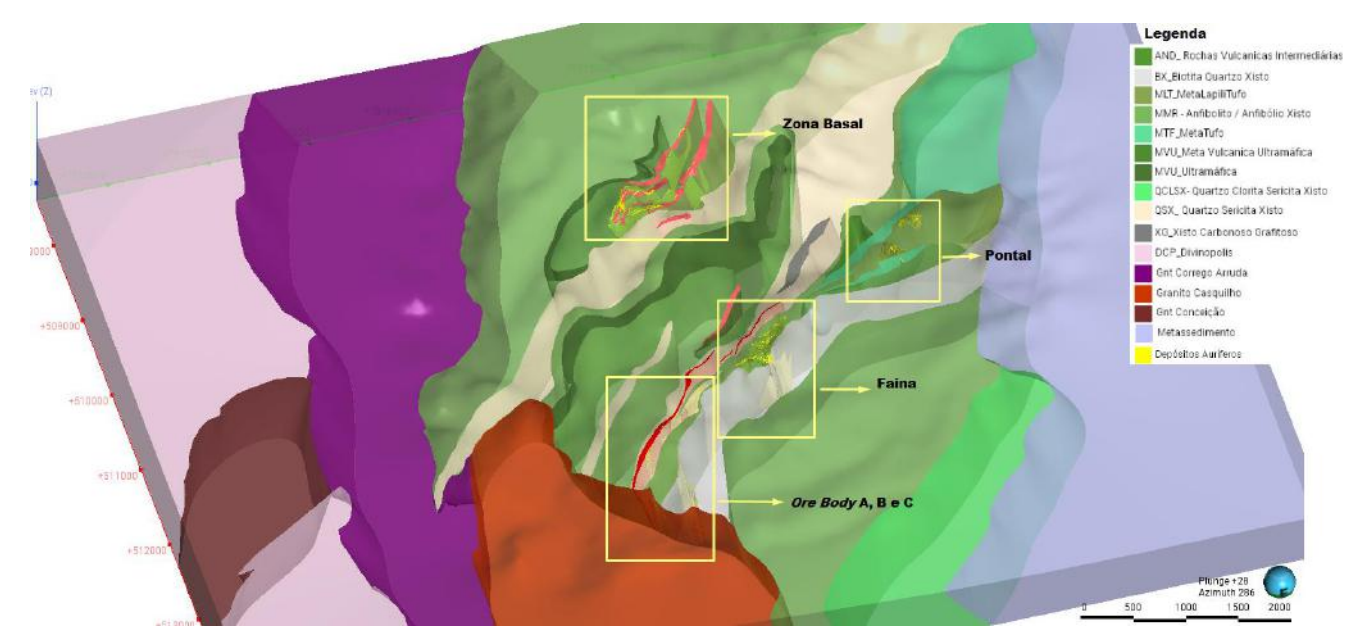

**Figura 35.** Modelo geológico com destaque para os depósitos auríferos

### <span id="page-45-1"></span>**8 Central**

No Leapfrog cada alteração é salva automaticamente, portanto não é possível retornar a edições anteriores no mesmo projeto. Uma alternativa para visualização e comparação com etapas anteriores do projeto é criar cópias a cada modificação.

Outra opção, mais eficiente é subir as atualizações do projeto no Central (uma plataforma em nuvem, no servidor da *Seequent*), e que foi cedida para os *uploads* desse projeto) (Figura 36).

Sendo assim cada etapa descrita neste trabalho pode ser baixada e analisada a partir do Central, permitindo avaliar toda evolução do modelo.

| Projects / Projeto_Pitengui     |         |                         |                 |              |          |                    |                                                                                                    |
|---------------------------------|---------|-------------------------|-----------------|--------------|----------|--------------------|----------------------------------------------------------------------------------------------------|
| Projeto_Pitangui                |         |                         |                 |              | OVERVIEW | USERS<br>FILES     | <b>SCENES</b><br>HISTORY<br><b>EVENTS</b>                                                                                                    |
|                                 | History |                         |                 |              |          | <b>All History</b> | <b>Latest Comments</b>                                                                                                    |
|                                 | Graph   | ID Branch               | Note            | Date         | Stage    | User               |                                                                                                    |
|                                 |         | $1J$ Abril 2023<br>687  | Junho           | Today 17:39  | Default  | Mayara Marinho     | $\frac{1}{2} \left( \frac{1}{2} \right) \left( \frac{1}{2} \right) \left( \frac$ |
|                                 |         | $1^3$ Abril 2023<br>675 | Depositos       | Jun 07, 2023 | Default  | Mayara Marinho     | No Comments Yet                                                                                                    |
| Status: [ iii) ACTTV<br>Details |         | $13$ Abril 2023<br>674  | 01 Junho 2023   | Jun 01, 2023 | Default. | Mayara Marinho     |                                                                                                    |
| Description                     |         | $13$ Abril 2023<br>673  | Modelo Refinado | May 24, 2023 | Default  | Mayara Marinho     |                                                                                                    |
|                                 |         | $V$ Abril 2023<br>667   |                 | Apr 21, 2023 | Default  | Mayara Marinho     |                                                                                                    |
|                                 |         | $1^7$ Step_01_R.<br>665 | março_2023      | Mar 27, 2023 | Default  | Mayara Marinho     |                                                                                                    |
|                                 |         | $640$ $33$ Step_01_R.   |                 | Nov 04, 2022 | Default. | Mayara Marinho     |                                                                                                    |

<span id="page-45-0"></span>**Figura 36**. Interface da plataforma Central

### <span id="page-45-2"></span>**9 Discussão e Resultados**

Com a modelagem geológica tridimensional da região do Complexo Turmalina, inserida no *Greenstone Belt* Pitangui, foi possível identificar a disposição espacial das rochas, dos domínios mineralizados e dos contatos litológicos. Além de concluir que grande parte desses depósitos de ouro estão associados a um forte controle estrutural.

Os contatos litológicos das principais unidades do modelo regional, sem escala de detalhes, se encontram nas falhas de empurrão. São eles os contatos entre Complexo Divinópolis e Córrego do Arruda; Córrego Arruda e Anfibolito além do contato entre o Anfibolito e a Sucessão Metassedimentar, ambos com o Strike da falha ou contato na direção E-W e Dip de aproximadamente 40º NE para os dois primeiros contatos, para o último contato o mergulho é de aproximadamente 30°NE. As falhas de empurrão podem ser visualizadas no mapa da Figura 08 e as superfícies que marcam tanto as falhas quanto os contatos litológicos, podem ser visualizadas na figura 18.

No que diz respeito às litologias QSX (Quartzo Sericita Xisto) e MVU (Meta Vulcânica Ultramáfica ou Ultramáficas), ambas configuram dobras com eixo na direção NW-SE (Figura 37), a primeira com flanco plungiando numa angulação aproximada de 45° SE com Dip de aproximadamente 65º NE nos flancos; e a segunda unidade com Dip de 68º NE.

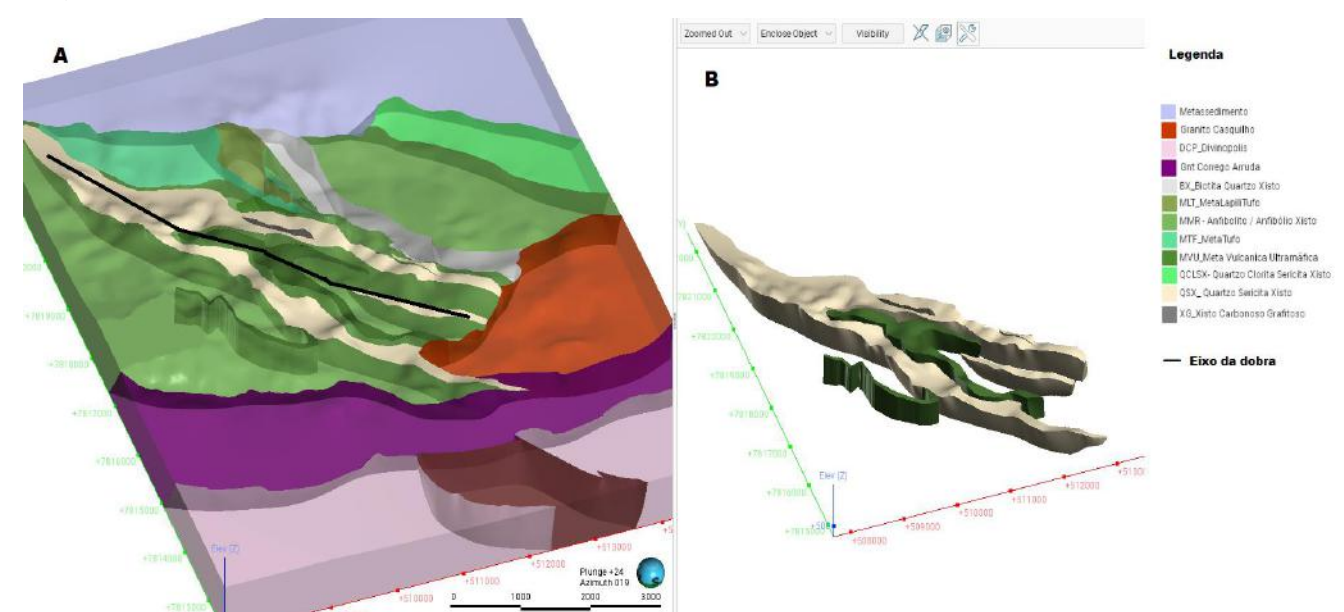

<span id="page-46-0"></span>**Figura 37.** A) Eixo das dobras referente às litologias MVU (Meta Vulcânica Ultramáfica) e QSX(Quartzo Sericita Xisto), B) Disposição espacial das dobras.

Para identificar onde as unidades estão inseridas, ou ainda com quais litologias ela faz contato é necessário analisar a intersecção entre o volume do domínio de interesse e as unidades no seu entorno. A intersecção pode ser identificada aplicando a ferramenta *Component Surfaces,* a partir dos volumes de saída exemplificados na figura 38. Para tanto bastou clicar com o botão direito na superfície desejada e seguir o fluxograma da figura 39.

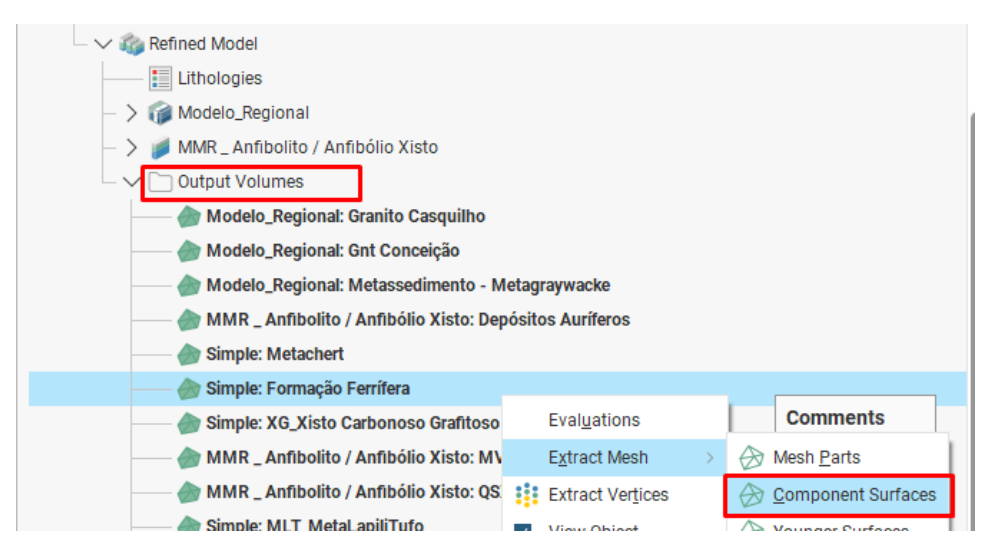

<span id="page-47-0"></span>**Figura 38.** Árvore de projetos indicando volumes de saída para verificar com quais unidades ele faz contato.

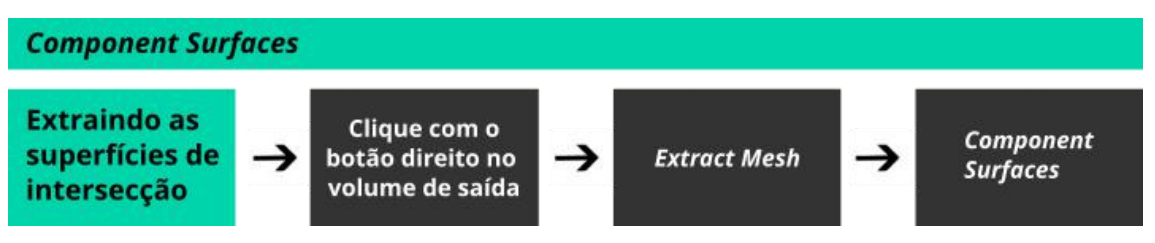

<span id="page-47-1"></span>**Figura 39.** Fluxograma para extração de superfícies de intersecção de unidades a partir de *Meshes* extraídos dos Output Volumes.

Ao aplicar a metodologia descrita acima, nas unidades de interesse, são geradas automaticamente novas superfícies (na pasta *Meshes*), nomeadas instantaneamente com o nome da superfície original juntamente com o nome dos contatos que estavam sendo investigados. Dessa maneira foi possível identificar esses contatos descritos para cada unidade a seguir.

Os Metacherts modelados neste projeto estão inclusos nas seguintes unidades: Quartzo Sericita Xisto; Anfibolito e Rochas Ultramáficas, com mergulho de aproximadamente 50 NE. Já as Formações Ferríferas encontram-se incluídas nas unidades: Anfibolito e Quartzo Sericita Xisto, e estão dispostas espacialmente com um mergulho de aproximadamente 64° NE (Figura 28).

Devido à alta complexidade dos corpos mineralizados, que apresenta forte controle estrutural, esses foram analisados separadamente e serão descritos a seguir.

O Depósito aurífero da Zona Basal, que está inserido na unidade Anfibolito, é proveniente de um ambiente colisional Oceano-continente, além de encontrar-se na proximidade de uma falha de empurrão. Apontando para uma formação em zona de subducção. O depósito da Zona Basal está posicionado interceptando e seguindo a direção de mergulho dos Metacherts, (Figura 40), esses corpos mineralizados tem mergulho aproximado de 45º NE.

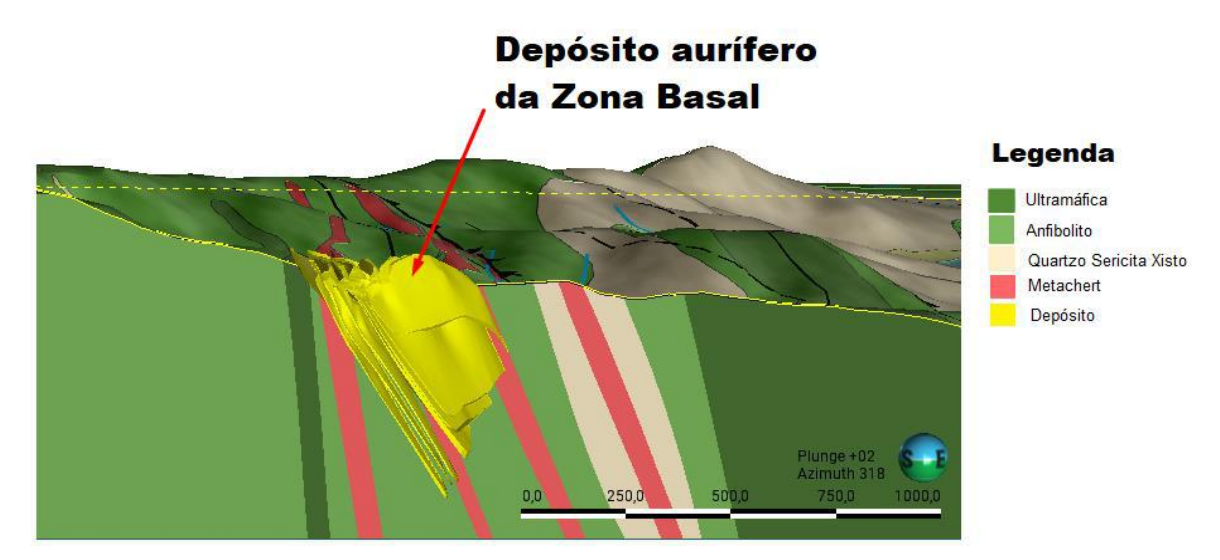

<span id="page-48-0"></span>**Figura 40.** Depósitos de ouro da Zona Basal, visualizado num corte lateral e perpendicular à topografia

Os demais depósitos estão distribuídos na direção do Lineamento Pitangui, que contém diversas falhas inclusas e relacionados à zona de cisalhamento.

O depósito de pontal está inserido nas unidades da sucessão metavulcanossedimentar: Metalapilitufo e Metatufo e apresenta direção de mergulho de aproximadamente 58º NE. Esses depósitos auríferos, que estão sob controle estrutural das falhas de direção NW - SE do Lineamento Pitangui ilustrado abaixo (Figura 41)

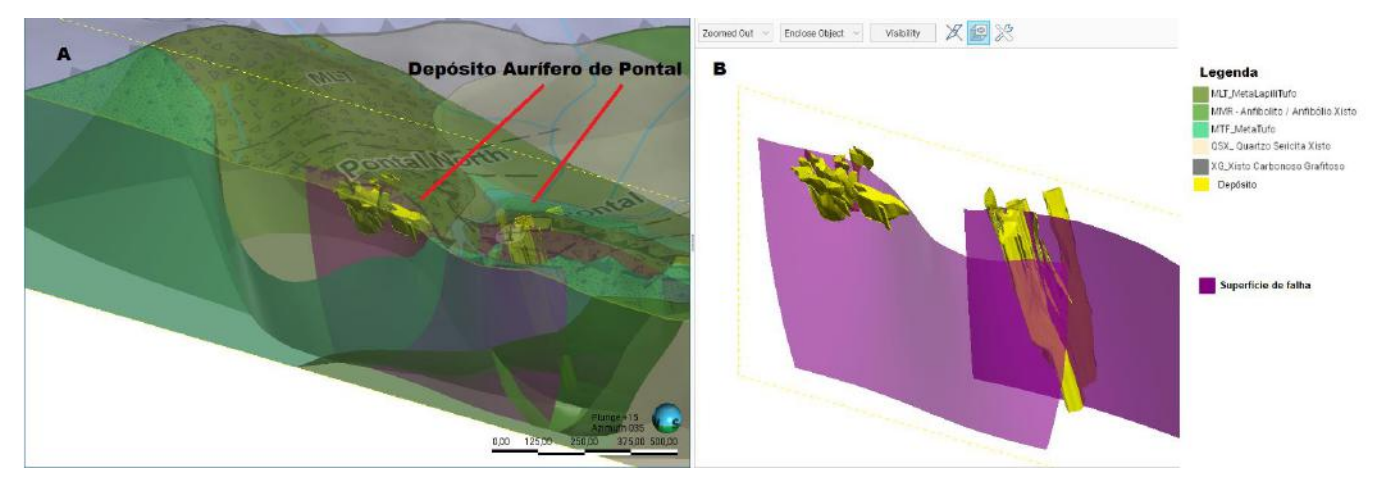

**Figura 41.** A) Depósitos auríferos de Pontal. B) Depósitos e superfícies de falhas do lineamento Pitangui

O depósito de Faina (Figura 42), por sua vez, está contido nas unidades: Biotita Quartzo Xisto e Quartzo Sericita Xisto. Esse depósito segue duas tendências de direções atribuídas a diferentes famílias de falhas, a primeira delas no sentido NW-SE (Direção do Lineamento Pitangui); A segunda direção no sentido NE-SW. Os corpos mineralizados estão dispostos espacialmente com um Dip de aproximadamente 70º NE.

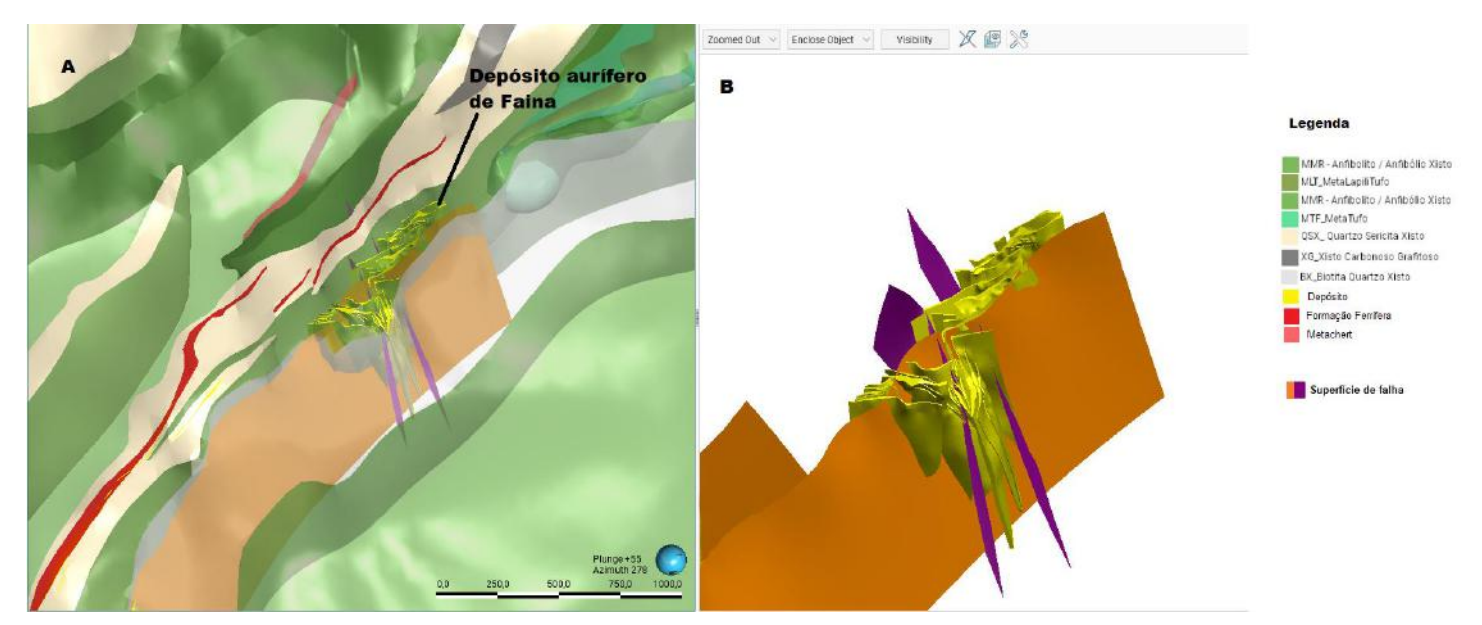

**Figura 42.** A) Depósitos auríferos de Faina. B) Tendência estrutural do depósito de faina seguindo duas direções, que obedecem diferentes famílias de falhas

O Complexo Turmalina (Figura 43) é composto pelos depósitos *Orebody* A, B e C e que estão contidos nas unidades: Biotita Xisto e Quartzo Sericita Xisto fazendo contato com as Formações Ferríferas contidas na mesma. O Depósitos, seguem as tendências de Strike e dip das falhas na Zona de cisalhamento do Lineamento Pitangui, e apresentam um Dip de aproximadamente 65º NE.

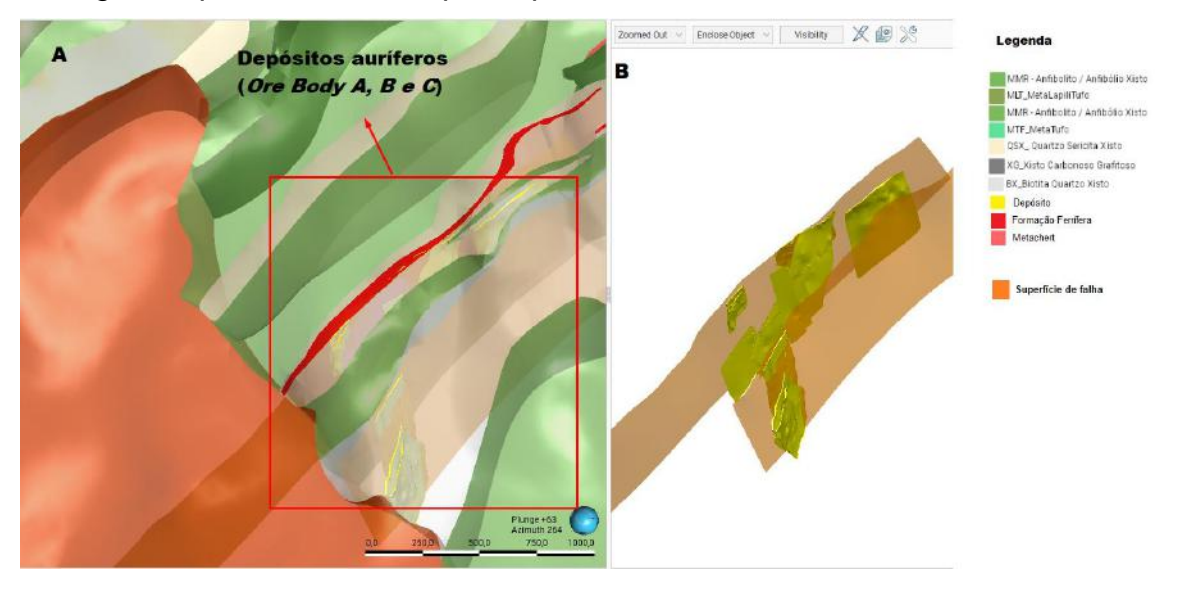

<span id="page-50-0"></span>**Figura 43.** A) Depósitos auríferos do Complexo Turmalina. B) Corpos mineralizados seguindo a tendência das falhas do Lineamento Pitangui

Logo, é possível concluir que tanto os depósitos do Complexo Turmalina, quanto os de Faina e Pontal, se alojaram nas rochas hospedeiras, aproveitando as zonas de falhas e fraturas na zona de cisalhamento. Essas fraturas se tornaram condutos mineralizantes, uma vez que esse processo permitiu que o ouro fosse carregado por fluidos num sistema hidrotermal, durante a fase de metamorfismo, resultando na sua deposição.

Os depósitos seguem um corredor mineralizante tangencial às unidades e podem ser interpretados de duas maneiras, a primeira como uma zona de cisalhamento com vários *splays*, ou ainda como depósitos dobrados dentro de uma zona de cisalhamento.

No que diz respeito ao *software Leapfrog* escolhido para a construção desse modelo, o mesmo se mostrou uma ferramenta versátil, que pode integrar

informações de modelos regionais com modelos mais complexos (refinados). Sendo adequado para estudos e interpretações geológicas de maneira dinâmica e visual.

Este trabalho teve como resultado um modelo geológico tridimensional (Figura 44), da região da Mina de Ouro Turmalina - Complexo MTL, bem como presente documento escrito.

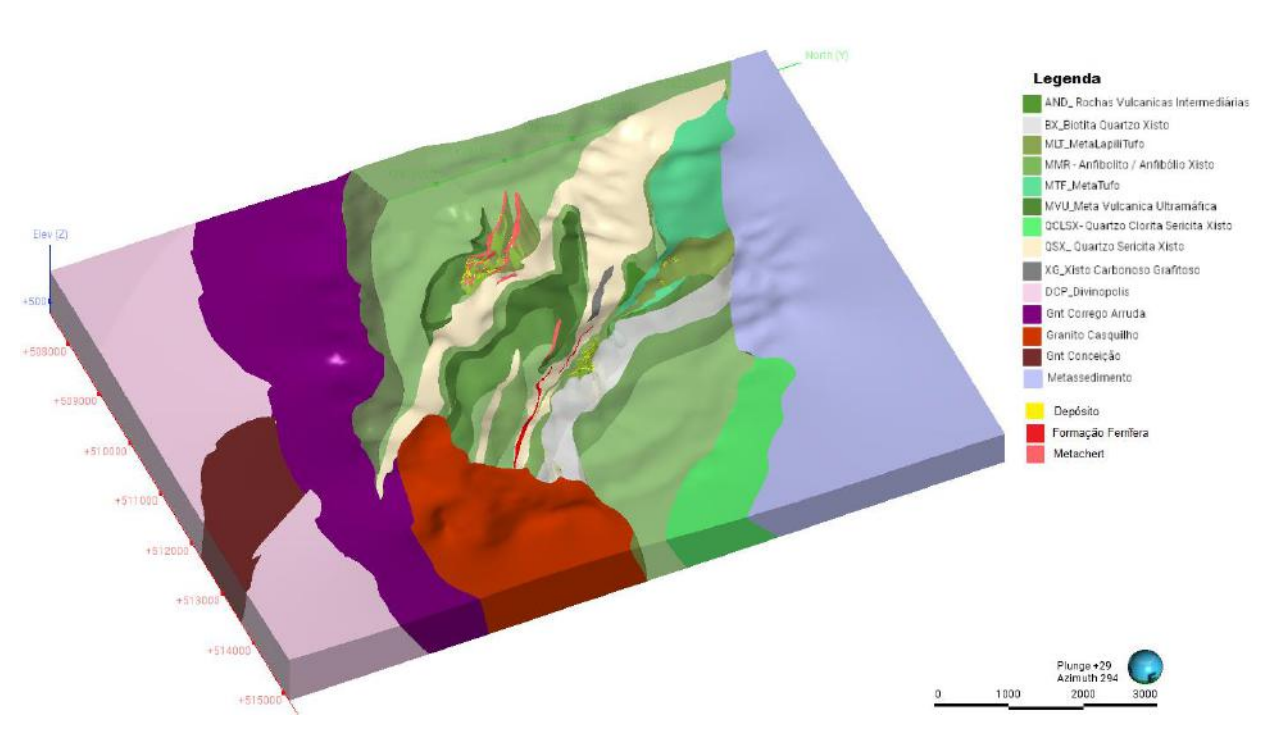

<span id="page-51-0"></span>**Figura 44**. Modelo Geológico da região de Turmalina e seus depósitos auríferos

### <span id="page-52-0"></span>**10 Referências Bibliográficas**

ALKMIM, F.F. e TEIXEIRA, W. 2017. The Paleoproterozoic Mineiro Belt and the Quadrilátero Ferrífero. In: Heilbron, M., Cordani, U.G. e Alkmim, F.F. (Eds). São Francisco craton, Eastern Brazil – Tectonic genealogy of a miniature continent, p. 71- 96.

Alkmim, F.F. and Noce, C.M. (eds.) 2006. The Paleoproterozoic Record of the São Francisco Craton. IGCP 509 Field workshop, Bahia and Minas Gerais, Brazil. Field Guide & Abstracts, 114 p.

Baltazar, O. F.; Zucchetti, M. Lithofacies associations and structural evolution of the Archean Rio das Velhas greenstone belt, Quadrilátero Ferrífero, Brazil: A review of the setting of gold deposits. Ore Geology Reviews, v. 32, n. 3, p. 471-499, 2007.

Brando Soares, M., Corrêa Neto, A. V., Zeh, A., Cabral, A. R., Pereira, L. F., Prado, M. G. B. do, … Schlichta, T. M. (2017). Geology of the Pitangui greenstone belt, Minas Gerais, Brazil: Stratigraphy, geochronology and BIF geochemistry. Precambrian Research, 291, 17–41.<https://doi.org/10.1016/j.precamres.2017.01.008>

Dorr, John Van Nostrand. Physiographic, stratigraphic, and structural development of the Quadrilátero Ferrífero, Minas Gerais, Brazil. US Government Printing Office, p. 110. 1969.

Fabricio-Silva, W.; Rosiere, C. A.; Buhn, B. The shear zone-related gold mineralization at the Turmalina deposit, Quadrilátero Ferrífero, Brazil: structural evolution and the two stages of mineralization. Mineralium Deposita, 2018.

Machado, N., Carneiro, M.A. U–Pb evidence of late Archaean tectono-thermal activity in the southern São Francisco shield, Brazil. Canadian Journal of Earth Sciences, v. 29, p. 2341–2346. 1992.

Marinho, M. S.; Silva, M. A.; Lombello, J. C.; Di Salvio, L. P.; Silva, R. N.; Féboli, W. L.; Brito, D. C. Projeto ARIM – Áreas de Relevante Interesse Mineral – Noroeste do Quadrilátero Ferrífero – Mapa Geológico Integrado do Sinclinório Pitangui. Belo Horizonte: CPRM, 2018, 1 mapa colorido. Escala 1:75.000.

Lobato, L. M.; Ribeiro-Rodrigues, L. C. e Vieira, F. W. R. Brazil's premier gold province. Part II: geology and genesis of gold deposits in the Archean Rio das Velhas greenstone belt, Quadrilátero Ferrífero. Mineralium Deposita, v. 36, p. 249-277. 2001.

Romano, A. W. Programa Geologia do Brasil: Folha Pará de Minas 1:100.000: SE-23-Z-C-IV: relatório final / Antônio Wilson Romano. Belo Horizonte: UFMG; CPRM, 2006.

ROMANO, A., 2007. Programa Geologia do Brasil. Folha Pará de Minas, SE- 23--CI. Escala 1:100.000, relatório final. UFMG - CPRM, Belo Horizonte. 72p.

ROMANO, A.W., BILAL, E., CORREA NEVES, J.M., GIRET, A., MOUTTE, J. 1995. O Complexo Granítico de Florestal-parte meridional do Cráton de São Francisco primeiros dados petrográficos e geoquímicos. In SIMP. GEOL. MG, 8. Diamantina. 1995. Bol,. Diamantina, SBG/MG, 13: 86-88.

ROMANO, A.W.; PAIVA, C.T. 1997a. Evolução de eventos tectônicos, metamórficose de alteração hidrotermal ao longo de uma zona de cisalhamento; exemplo do Lineamento Pitangui, parte meridional do Craton do São Francisco, MG. In SNET 6. Pirenópolis, 1997. Anais... Pirenópolis, SBG: 21-22.

Silveira, V. D. e Gasparotto, W. Jaguar Mining. Geologic map of MTL region. Belo Horizonte, 2019. Escala 1:25.000.

TEIXEIRA, W. et al. A juvenile accretion episode (2.35 – 2.32 Ga) in the Mineiro belt and its role to the Minas accretionary orogeny: Zircon  $U - Pb - Hf$  and geochemical evidences. Precambrian Research, v. 256, p. 148–169, 2015.

ZALÁN, P. V.; Romeiro -Silva, P. C. Proposta de mudança significativa na coluna estratigráfica da Bacia do São Francisco. In: Simpósio de Geologia do Sudesde, 10., 2007, Diamantina. Programação e Livro de Resumos. Minas Gerais: Sociedade Brasileira de Geologia, 2007. p. 96.

Da SILVA, Gabriel Machado. Geoquímica e Estratigrafia do Depósito Aurífero Zona Basal, Greenstone Belt Pitangui, Conceição do Pará (MG). 2020. xx, 109 f. Trabalho Final de Curso (Geologia) – Departamento de Geologia, Instituto de Geociências, Universidade Federal do Rio de Janeiro, Rio de Janeiro.

SANTOS, Kathelyn Nunes da Silva. CARACTERIZAÇÃO ESTRATIGRÁFICA E GEOQUÍMICA DAS ROCHAS METAVULCÂNICAS DO ALVO APARIÇÃO, ONÇA DO PITANGUI - MG. 2017. 71 f. Trabalho Final de Curso (Geologia) – Departamento de Geologia, Instituto de Geociências, Universidade Federal do Rio de Janeiro, Rio de Janeiro.

Tassinari. C. C. G.; Mateus, A. M.; Velásquez, M. E.; Munhá, J. M. U.; Lobato, L. M.; Bello, R. M.; Chiquini, A. P.; Campos, W. F. Geochronology and thermochronology of gold mineralization in the Turmalina deposit, NE of the Quadrilátero Ferrífero Region, Brazil. Ore Geology Review, v. 67, p. 368–381. 2015.

Teixeira, W.; Oliveira, E. P.; Marques, L. S. Nature and Evolution of the Archean crust of the São Francisco Craton. In: M. Heilbron, M.; Cordani, U. G.; Alkmin, F. F. (eds.), 2017. São Francisco Craton, Eastern Brazil: Tectonic Genealogy of a Miniature Continent, p. 29-56, Springer. 2017.